Муниципальное общеобразовательное учреждение «Средняя общеобразовательная школа с. Орлов-Гай Ершовского района Саратовской области»

**ПРИНЯТА** 渔 на заседании педагогического совета МОУ «Средняя общеобразовательная 101. ола с. Орлов-Гай Ершовского района Саратовской области» Протокол №11 от18.04.2023г.

УТВЕРЖДАЮ Директор МОУ «Средняя общеобразовательная школа с. Орлов-Гай Ершовского района Саратовской области»  $\frac{\mu}{\sqrt{1-\frac{1}{1-\frac{1}{1-\$ "解"  $\frac{1}{2}$ Т.

# **Дополнительная общеобразовательная общеразвивающая программа технической направленности**

#### **Мультимедийная журналистика**

Возраст 11–17 лет

Срок реализации –1год

Автор–составитель: Катукова Наталья Климентьевна, педагог дополнительного образования

**с. Орлов–Гай, 2023г.**

### **РАЗДЕЛ №1**

# **«КОМПЛЕКС ОСНОВНЫХ ХАРАКТЕРИСТИК ПРОГРАММЫ »**

#### **1.1 Пояснительная записка**

Обучаясь по дополнительной общеобразовательной общеразвивающей программе «Мультимедийная журналистика» обучающиеся учатся работать коллективно, решать вопросы с учётом интересов окружающих людей, учатся контактировать с разными людьми, помогать друг другу, учатся оценивать события с нравственных позиций, приобретают навыки контролировать себя, становятся более эрудированными и коммуникабельными людьми. Значимость программы заключается и в том, что дети получают возможность не только позитивной занятости, но и возможность удовлетворить свои образовательные потребности, реализовать способности, радовать социум своим творчеством; получить оценку и общественное признание.

Дополнительная общеобразовательная общеразвивающая программа

« Мультимедийная журналистика » МОУ «СОШ с.Орлов – Гай Ершовского района Саратовской области» (далее МОУ «СОШ с.Орлов – Гай») разработана в соответствии с:

«Закон об образовании в Российской Федерации» (№ 273-ФЗ от 29 декабря 2012 г.);

 «Порядок организации и осуществления образовательной деятельности по дополнительным общеобразовательным программам» (пр. Министерства образования и науки РФ от 27 июля 2022 г. № 629;

 Приказ Министерства образования и науки Российской Федерации от 23 августа 2017 года №816 «Об утверждении Порядка применения организациями, осуществляющими образовательную деятельность, электронного обучения, дистанционных образовательных технологий при реализации образовательных программ»;

 Постановление Главного государственного санитарного врача РФ от 28 сентября 2020 года №28 «Об утверждении СанПиН 2.4.4.3648-20 «Санитарноэпидемиологические требования к организациям воспитания и обучения, отдыха и оздоровления детей и молодёжи»

 Положением о дополнительной общеобразовательной общеразвивающей программе МОУ «СОШ с.Орлов-Гай Ершовского района Саратовской области» и реализуется в очной форме и с использованием электронных (дистанционных) форм, так как в течение учебного года возникает непреодолимая сила, или форс – мажор – обстоятельства (эпидемия, карантин, погодные условия и прочее), не позволяющие осуществлять обучение в обычной (очной) форме, и носит **техническую направленность.**

**Актуальность.** Программы определяется тем, что изменение информационной структуры общества требует нового подхода к формам работы с детьми, а применение новых технологий в современной журналистике приводит к серьезным трансформациям в системе СМИ. Сегодня мультимедийный контент активно используется как традиционными СМИ в онлайн-версиях, так и новыми медиа. Новые информационные технологии должны стать для обучающихся инструментом для познания мира и осознания себя в нём. Мультимедийная журналистика – это наиболее продвинутая с точки зрения технологий сфера коммуникаций.

Программа предоставляет возможность освоения медиатекста (фотография, видео, текст, инфографика, гипертекст и другой контент) и медийного способа подачи журналистского материала (лонгрид). Медиаобразование связано со всеми видами медиа (печатными и графическими, звуковыми, экранными и т.д.) и различными технологиями и даёт возможность людям понять, как массовая коммуникация

используется в их социумах, а также овладеть способностями использования медиа в коммуникации с другими людьми.

**Новизна.** Содержание и условия программы построены таким образом, что обучающие воспринимают обучение как большую сюжетно-ролевую игру с использование современных ролевых саморазвивающихся игровых форм, методов и технологий, ориентированных на подростково-молодежный возраст. Юному журналисту предлагается своеобразная «игра в медиа журналистику», в ходе которой он, помимо обучения, может попробовать себя в роли юного журналиста масс-медиа.

**Отличительной особенностью реализации программы** является внедрение современных форм работы с обучающимися через использование информационнокоммуникационных технологий при опосредованном взаимодействии обучающегося и педагога. Используются новые формы представления и организации информации (мультимедийные технологии для представления информации: видео, звуковое сопровождения и т.п.).

Ещё отличительной особенностью данной программы является раздел

«Наставничество», темы которого способствуют обучению, имеющего успешный опыт в достижении личностного и профессионального результата обучающегося, готового помочь наставляемому приобрести опыт, необходимый и достаточный для самореализации с использованием электронных (дистанционных) технологий.

**Педагогическая целесообразность программы:** направлена на выявление способностей детей в области журналистики и воспитание патриотизма.

В процессе реализации программы обучающиеся овладевают знаниями, умениями, навыками, которые направлены на разрешение проблем взаимоотношений человека с культурными ценностями, осознанием их приоритетности. Применение информационных технологий совершенствует все виды познавательных мотивов, прежде всего: интерес к знаниям, к содержанию и процессу обучения. В той мере, в какой обучающийся участвует впоискеи обсуждении разных способов решения проблемы, разных путей его проверки, у него, безусловно, совершенствуются и учебнопознавательные мотивы.

**Адресат программы. Возрастные особенности обучающихся**. Возраст детей, участвующих в реализации данной дополнительной общеобразовательной программы, 11-17 лет.

Средний школьный возраст 11- 14 лет является подростковым иблагоприятным для их развития. В возрасте 11 – 14 лет дети переходят к новому этапу интеллектуального развития. Дети мыслят по-новому, у них меняется поведение, происходит переход логического мышления к конкретному. Они становятся избирательны к наукам. Проявляется стремление к определенному виду деятельности, которая может послужить основой будущей профессии.

Обучающихся 15 - 17лет интересуют не факты сами по себе, а их сущность, причины их возникновения. Они стремятся к самостоятельности в умственной деятельности, стараются придумать свой оригинальный пример, высказывают свои собственные суждения, от окружающих ждут доказательности, убедительности. Одновременно с самостоятельностью мышления подросток предъявляет более высокие требования к содержанию изучаемого материала, у него развивается критичность.

Рекомендуемый минимальный состав группы 12-15 человек.

**Объеми срок реализации программы.** Объем программы – 72 часов. Реализуется она в течение 1 года (9 месяцев обучения)

**Режим занятий.** Занятия по программе проводятся 1 раз в неделю по 2 часа. Продолжительность учебного часа – 45 минут, перерыв между занятиями 10 минут.

### **1.1. Цель и задачи программы**

**Цель программы:** Развитие творческого потенциала личности обучающегося в процессе формирования мультимедийной компетентности. *Задачи:*

### **Образовательные:**

 формировать у обучающихся знания, умения и навыки в области мультимедийной журналистики;

- формировать у обучающихся знания, умения и навыки приемами коммуникации в «реальном» и «виртуальном» мире;
- формировать у обучающихся знания, умения и навыки методам и приёмам наставничества.

#### • **Развивающие:**

- развивать умение анализировать, обобщать, классифицировать и систематизировать;
- развивать внимание, речь, коммуникативные способности;
- развивать наставнические умения и навыки

#### **Воспитательные:**

- воспитать уважение к традициям, культурному и историческому прошлому своей страны, своего города, своего района;
- формировать интерес к культурным событиям, происходящим в мире, крае, городе, школе;
- формировать коммуникативные качества.

#### **1.2 Планируемые результаты**

В результате обучения по дополнительной общеобразовательной общеразвивающей программе «Мультимедийная журналистика» обучающиеся получат следующие результаты**:**

#### **Предметные результаты:**

- Сформированы знания, умения инавыки в области мультимедийной журналистики;
- сформированы знания, умения и навыки приемам коммуникации в«реальном» и «виртуальном» мире;
- сформированы наставнические знания, умения и навыки.
- **Метапредметные результаты**
- развиты наставнические умения и навыки;
- сформированы умения анализировать, обобщать, классифицировать и систематизировать;
	- развиты: внимание, речь, коммуникативные способности.

#### **Личностные результаты:**

- сформировано чувство уважения к традициям, культурному и историческому прошлому своей страны, своего города, своего района;
- сформирован интерес к культурным событиям, происходящим в мире, крае, городе, школе;
- сформированы коммуникативные качества.

### **1.4. Содержание программы: Учебный план дополнительной общеразвивающей программы «Мультимедийная журналистика»**

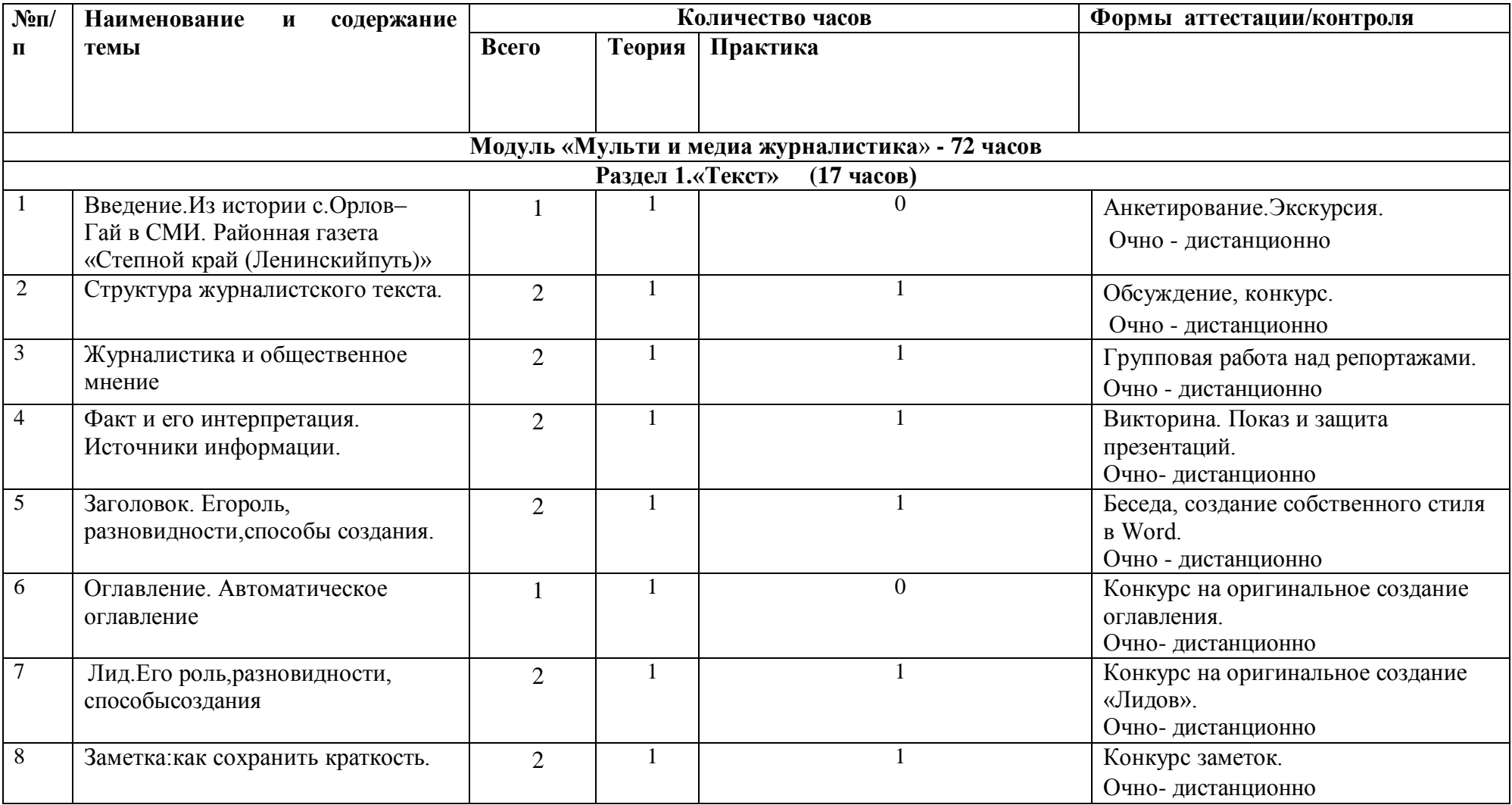

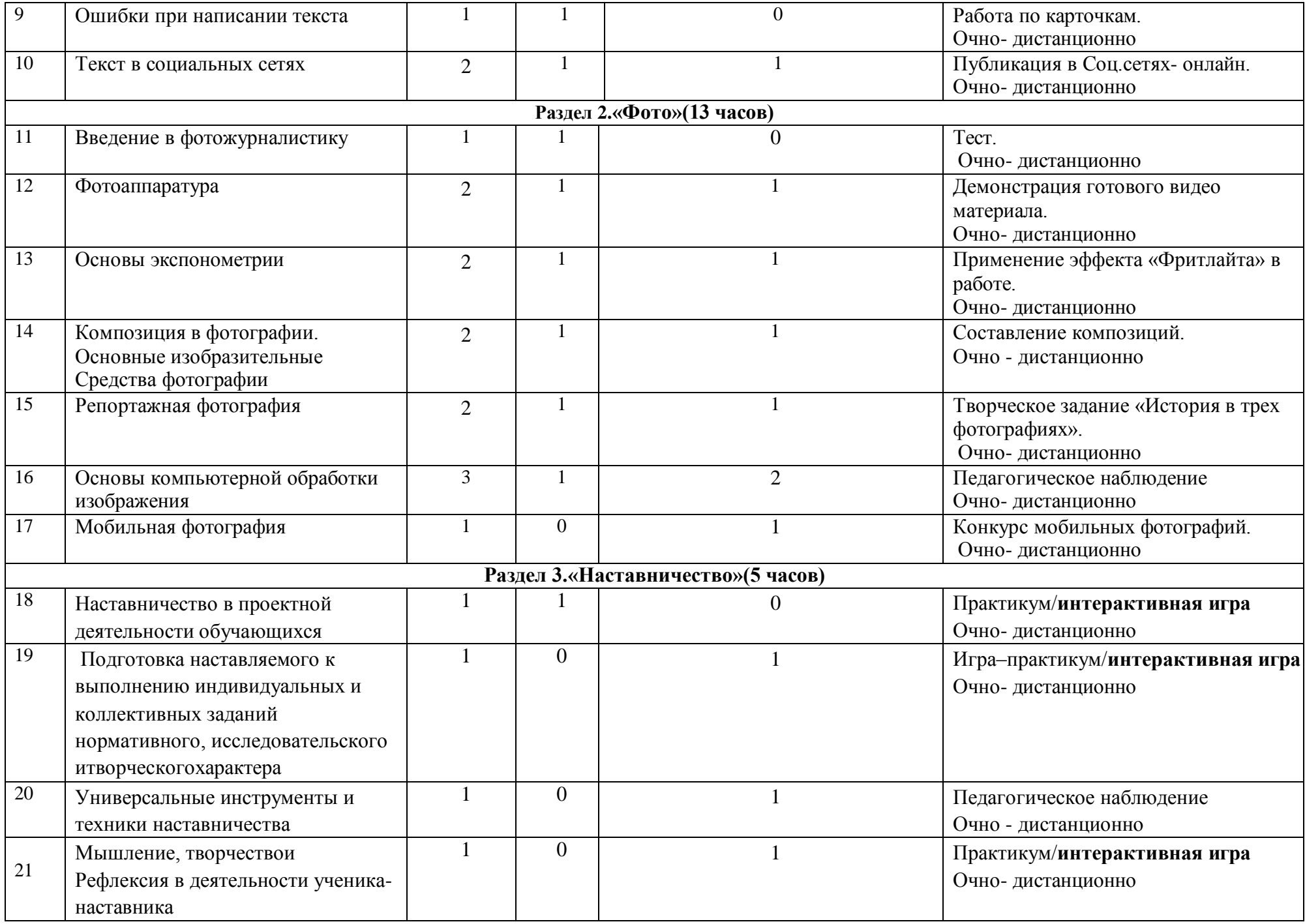

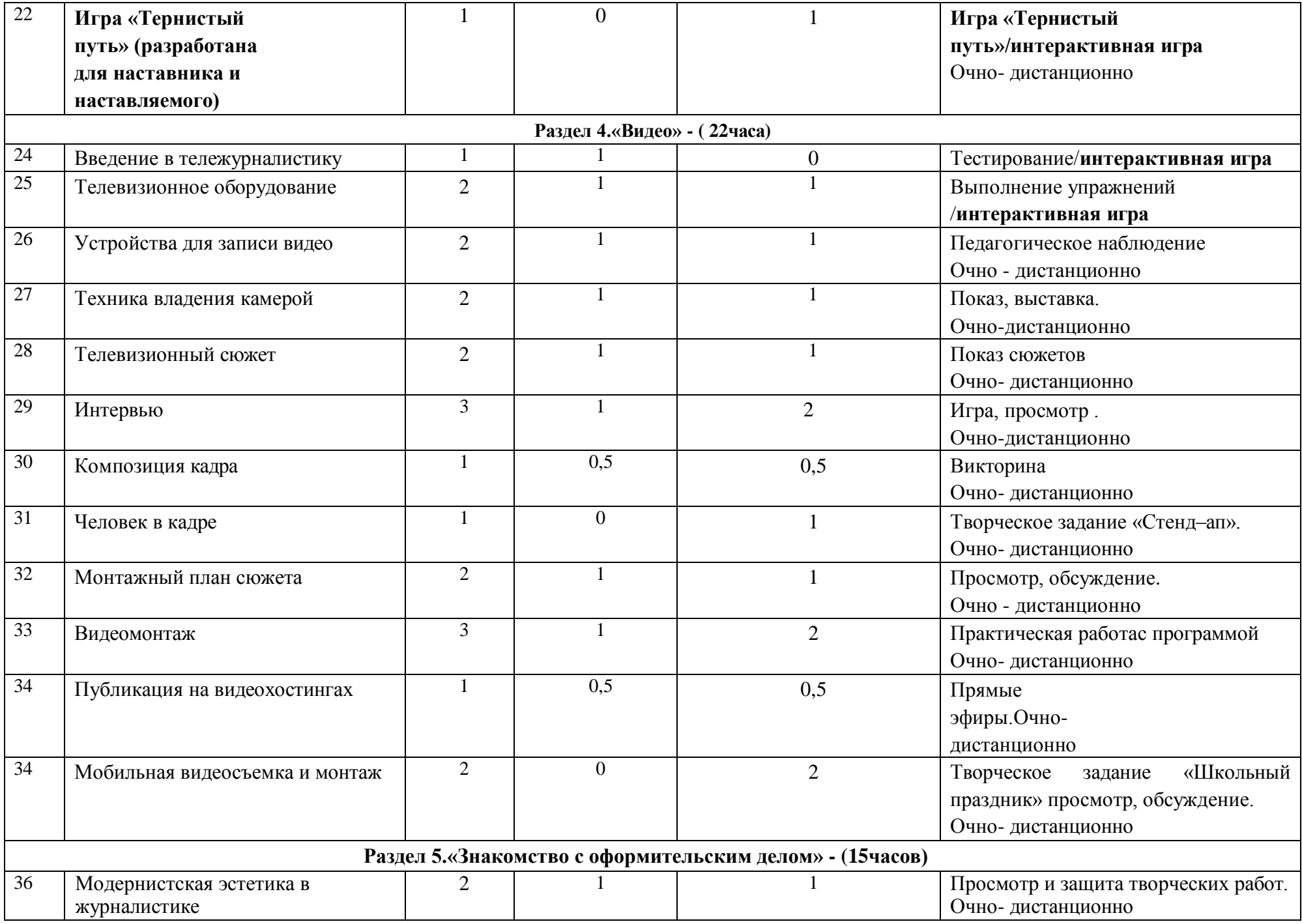

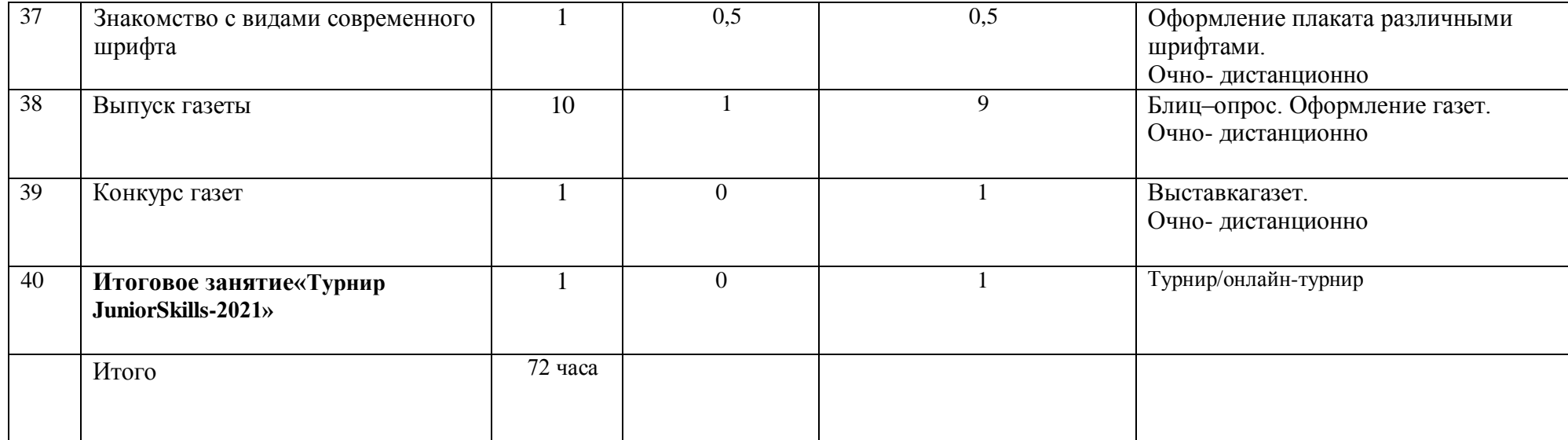

# **Содержание учебного плана дополнительной образовательной общеразвивающей программы «Мультимедийная журналистика» Модуль «Мультимедиа журналистика»**

### **Раздел 1. Текст – 17 часов**

## **Введение. Из истории с. Орлов – Гай в СМИ.**

**Теория**(очно/дистанционно). Печатная журналистика. Её особенности. Профессии в области печатной журналистики. Районная газета «Степной край («Ленинский путь)».

### **Структура журналистского текста.**

**Теория**(очно/дистанционно). Составляющие хорошего текста. Принцип пирамиды. Перевернутая пирамида. Правильная пирамида. Журналистский текст и его отличия от художественного текста. Правила построения

журналистскоготекста.

**Практика.** Анализ журналистских текстов. Творческое задание «Журналистский текст".

## **Журналистика и общественное мнение.**

**Теория** (очно/дистанционно): Журналистика и общественное мнение. Резюме. Первичное закрепление полученных выводов на примерах из кинематографа.

**Практика:** знакомство со статьей «Журналистика и общественное мнение. Ответы на вопросы»- онлайн.

#### **Факт и его интерпретация. Источники информации**.

**Теория** (очно/дистанционно): классификация источников информации. Критерии достоверности информации. Анализ информации.

**Практика**: анализ источников информации. Творческое задание

«Достоверный и недостоверный факт»

#### **Заголовок. Егороль, разновидности, способы создания.**

**Теория** (очно/дистанционно): виды и функции заголовков. Его важность. Разновидность и способы создания.

**Практика:** анализ заголовков в различных источниках информации.

Создание собственного стиля в Word-/ Мой Word– онлайн.

#### **Оглавление. Автоматическое оглавление**

**Теория** (очно/дистанционно): правила создания оглавления в Word

#### **Лид. Его роль, разновидности, способы создания.**

**Теория**(очно/дистанционно): виды лида . Значение, задачи и функции.

**Практика**: анализ лидов. Творческое задание «Лид» /Лид-онлайн

#### **Заметка: как сохранить краткость**.

**Теория**(очно/дистанционно): основные части заметки. Ее отличия от журналистского текста. Правила написания заметок.

**Практика**: анализ заметок. Творческое задание "Заметка"/ «Заметка»-онлайн

#### **Ошибки при написании текста.**

**Теория** (очно/дистанционно): классификация речевых, грамматических, орфографических и пунктуационных ошибок. Исправление различных типов ошибок, их условное обозначение. Специализированные сервисы для проверки ошибок.

#### **Текст в социальных сетях.**

**Теория** (очно/дистанционно): особенности публикаций в социальных сетях В Контакте и Instagram. Смайлы и хештеги. Ссылки.

**Практика**: творческое задание «Публикация в социальной сети»/онлайн.

#### **Раздел 2. «Фото» - 13 часов**

#### **Введение в фотожурналистику.**

**Теория**(очно/дистанционно): жанры фотожурналистики. Роль фотоиллюстрации. Виды и особенности фотожурналистики. Профессия фотожурналиста. Фотографические навыки. Технологические навыки. Этические и правовые моменты.

#### **Фотоаппаратура.**

**Теория** (очно/дистанционно): сменные объективы и принадлежности для съемки. Устройство фотоаппарата. Режимы и возможности фотокамер.

Базовая настройка фотоаппарата. Форматы графических изображений, их преимущества и недостатки.

**Практика**: съемка фотоаппаратами: режимы работы, совместная работа. Просмотр отснятого материала на компьютере.

#### **Основы экспонометрии**.

**Теория** (очно/дистанционно): экспозиция. Выдержка и диафрагма. Приоритет диафрагмы или выдержки. Творческие приёмы использования приоритета диафрагмы или выдержки. Эффект Фризлайта.

Практика: приѐмы использования приоритета диафрагмы или выдержки. Эффект Фризлайта.

#### **Композиция в фотографии.**

**Теория** (очно/дистанционно): основные изобразительные средства фотографии (размещение, правило одной трети, равновесие и симметрия, формат, точка съемки, диагональ, пространство, чтение изображения, правило светотеневых соотношений). **Практика:** съёмка цифровым фотоаппаратом с учетом применения основных правил композиции, составление композиций.

#### **Репортажная фотография**.

**Теория** (очно/дистанционно): жанры фотографии. Особенности репортажной съемки. Детали фото, «решающий момент», факт и своя точка зрения на событие, ракурс, реальная история и замысел.

**Практика:** как рассказать историю, используя всего три фотографии. Творческое задание

«Фоторепортаж с мероприятия»- онлайн.

#### **Основы компьютерной обработки изображения.**

**Теория** (очно/дистанционно): основы работы по обработке файлов цифровых изображений в одной из доступных программ.

**Практика:** Работа по обработке файлов цифровых изображений в одной из доступных программ / онлайн

#### **Мобильная фотография**

**Практика**: просмотр и анализ мобильных фотографий профессионалов. Творческое задание «Мобильная фотография» / «Мобильная фотография»- онлайн

#### **Раздел 3 . Наставничество – 5 часов**

**Теория** (очно/дистанционно): Наставничество в проектной деятельности обучающихся. **Практика**: Подготовка наставляемого к выполнению индивидуальных и коллективных заданий нормативного, исследовательского и творческого характера.

**Практика**: Универсальные инструменты и техники наставничества.

**Практика**: Мышление, творчество и рефлексия в деятельности ученика – наставника. **Практика**: Игра «**Тернистый путь**».

# **Раздел 4 . «Видео» - 22 часа**.

# **Введение в тележурналистику.**

**Теория**(очно/дистанционно): телевидение как средство коммуникации. Социальные

функции телевидения. Телевизионные специальности. Телевизионные жанры.

#### **Телевизионное оборудование.**

**Теория** (очно/дистанционно): изучение устройства и принципа работы цифровой видеокамеры, штативов (трипода, моно пода), осветительных приборов, микрофона.

Оборудование телевизионной студии: свет,камеры,звуковое оборудование(микрофон, «ухо», аудио мониторы). Оборудование эфирной аппаратной: эфирный видеомикшер.

**Практика:** упражнения на отработку приемов обращения со съѐмочной и вспомогательной техникой: камера и аксессуары к ней.

#### **Устройства для записи видео.**

**Теория**(очно/дистанционно): устройство видеокамеры. Виды видеокамер. Видеоформаты. Правила обращения с видеокамерой. Устройство: расположение и значение кнопок, входы-выходы. Основные функции видеокамер. Специальные функции и спецэффекты.

**Практика:** демонстрация основных функций видеокамер в процессе съѐмки.

Упражнения на применение основных функцийвидеокамер в процессе съѐмки, отработка приемов работы с камерой в студийных условиях. Творческое задание /онлайн – презентация.

#### **Техника владения камерой.**

**Теория** (очно/дистанционно): Основные правила видеосъёмки. Баланс белого, освещенность кадра, выравнивание кадра по вертикали. Устойчивость камеры при съѐмках без штатива. Съѐмка с рук: основные приѐмы и положения тела, ракурсы, трансфокация. Тряска - дрожание камеры и методы борьбы с этим. Гравитационный синдром при съѐмке. Съѐмка со штатива: правила пользования штативами. Съѐмка с движения: панорамирование, тревелинг, съѐмка с тележки, съѐмка с крана, устройства гироскопической стабилизации камеры.

**Практика:** упражнения на отработку техники съёмки из различных положений; съёмки с разных ракурсов. Отработка техники наездов и отъездов трансфокатором автоматическим и ручным. Тренировка твёрдого держания камеры в руке, на плече, на колене. Отработка техники съѐмки со штативной опорой. Отработка техники съѐмки со штатива. Анализ кадров, отснятых обучающимися.

#### **Телевизионный сюжет.**

**Теория**(очно/дистанционно): телевизионный язык. Умение рассказывать «картинками». Композиция телевизионного сюжета. Типы и элементы телевизионных сюжетов. Структура сюжета. Подготовка к съемке. Сбор предварительной информации, создание списка спикеров. Взаимодействие журналиста и оператора при работе над сюжетом. Понятия «закадровый текст», «синхрон», «лайф», «экшн», «стенд-ап». Съѐмка телесюжета (взаимодействие оператора и журналиста по решению творческой задачи. «Картинка» - основателесюжета. Алгоритм работы оператора при съѐмке телесюжета. Съёмки в особых условиях освещенности).

**Практика:** просмотр и анализ фрагментов кинофильмов и телесюжетов. Творческое задание «Создание концепции телесюжета»/ «Мой телесюжет» - онлайн

#### **Интервью.**

**Теория** (очно/дистанционно): цели и особенности интервью. Активное слушание. Коммуникативные техники. Требования к вопросу. Взаимодействие при съѐмке интервью. Формы организации интервью. Этапы подготовки интервью. Открытые и закрытые вопросы. Десять способов испортить интервью.

**Практика:** деловая игра «Интервью» - Игра «Интервью» - онлайн. Предварительная подготовка вопросов, приготовление помещения к съѐмке,разворачивание аппаратуры и съѐмка. Просмотр и обсуждение отснятых кадров.

#### **Композиция кадра.**

**Теория** (очно/дистанционно): план: крупный, средний, общий. Ракурс. Перспектива. Глубина кадра.

## **Человек в кадре.**

**Теория** (очно/дистанционно): выбор плана при съѐмке человека. Съѐмка взаимодействующих объектов. Съёмки диалога. «Правило восьмёрки». Съёмка интервью.

«Говорящий фон». Съёмка «стенд-апа». Техника речи.

**Практика:** творческое задание «Стенд-ап». Просмотр и обсуждение отснятых кадров.

### **Монтажный план сюжета**

**Теория** (очно/дистанционно): обработка исходного материала. Создание монтажного листа, монтажного плана сюжета. Принципы монтажа видеоряда. Монтаж по крупности, монтаж по ориентации в пространстве, монтаж по фазе движения ипр. Использование «перебивок», деталей.

**Практика**: творческое задание: монтаж сюжета на тему: «Школьная жизнь». Просмотр и обсуждение отснятых кадров./ «Школьная жизнь» - онлайн

#### **Видеомонтаж.**

**Теория**(очно/дистанционно): программы для видеомонтажа.

Основные инструменты программы видеомонтажа. Интерфейс программы.

**Практика**: настройки программы для начала работы. Импортирование видеофайлов на компьютер. Создание видеофайлов для монтажа видеосюжета. Размещение видео на дорожке видеоредактора. Звуковой ряд телесюжета: сочетание звукового ряда с видеорядом сюжета. размещение на дорожке видеоредактора закадрового теста и синхронов. Создание файла проекта. Работа с программой видеомонтажа. Использование аудиофильтров. Специальные инструменты видеомонтажа: создание титров и заставок. Эффекты перехода, использование функций. Видеофильтры.Использование изображений и аудиофайлов при создании видеофайла. Создание видеофайла телесюжета: экспортирование файла. Форматы видеофайлов.

#### **Публикацияна видеохостингах.**

**Теория** (очно/дистанционно): видео хостинг YouTube. Возможности и особенности. Загрузка персональной обложки для видео. Прямые эфиры.

**Практика**: творческое задание «Прямой эфир на свободную тему»/«Прямой эфир» онлайн

#### **Мобильная видеосъемка и монтаж.**

**Теория**(очно/дистанционно): нюансы мобильной видеосъемки и монтажа. Программы для мобильных телефонов и сервисы. Прямые эфиры.

**Практика:** Творческое задание «Школьный праздник»/«Школьный праздник»- онлайн

## **Раздел 5. «Знакомство с оформительским делом» -15 часов**

## **Модернистская эстетика в журналистике.**

**Теория** (очно/дистанционно): Знакомство с новыми модернистскими направлениями в эстетике оформления газет и журналов, значение поиска нового, оправданность новой эстетики и еѐ значение.

Самостоятельный поиск новых направлений в материалах периодической печати.

**Практика**: Оформление обложки журнала в новом стиле. Просмотр творческих работ и их обсуждение.

### **Знакомство с видами современного шрифта.**

**Теория** (очно/дистанционно): Знакомство с классическим шрифтом.

Особенностишрифта.Знакомство с видами современного шрифта по различным изданиям периодической печати. Выбор шрифта для различных по содержанию статей. **Практика**: Оформление плаката различными шрифтами на нравственную тему. **Выпуск газет.**

**Практика**(очно/дистанционно): Обсуждение темы газеты и материалов,

фотографирование, блиц-опрос, написание статей, отбор накопленных материалов,

оформление газет, выставок.

# **Конкурс газет:**

**Практика** (очно/дистанционно): выставка газет.

**Итоговое занятие :**«Турнир Junior Skills» Турнир/онлайн-турнир.

#### **1.5 Формы контроля и их периодичность**

Одно из главных условий успеха обучения детей иих развития это индивидуальный подход к каждому ребенку. Важен и принцип обучения и воспитанияв коллективе. Он предполагает сочетание коллективных, групповых, индивидуальных форм организации на занятиях.

**Формой подведения итогов** усвоения дополнительной общеобразовательной программы

««Мультимедийная журналистика**»** являются входной, промежуточный и итоговый контроль. Входной контроль проходит в начале обучения по программе, промежуточный - в конце декабря, итоговый – в конце мая:

- входной - проводится в форме анкетированияпо программе в начале её реализации;

текущий - после каждой темы: выпуск газеты, конкурс, интервью, публикации в соц. сетях, создание газет, выставки, защита презентаций;

- промежуточный- по окончании первогополугодия в форме «Игры–практикума»;

- итоговый – по окончании обучения по программе в форме интеллектуального турнира

«Турнир Junior Skills».

Также формами подведения итогов реализации дополнительной общеобразовательной программы по каждой теме являются: анкетирование, выполнение тестов, викторины, выставки, организация и проведения экскурсий, показ и защита презентаций.

#### **Метапредметные и личностные результаты**

Текущий контроль проводится с использованием метода педагогического наблюдения в ходе осуществления творческой деятельности.

## **РАЗДЕЛ №2«КОМПЛЕКС ОРГАНИЗАЦИОННО–ПЕДАГОГИЧЕСКИХ УСЛОВИЙ»**

#### **2.1.Методическое обеспечение**

Обучение по дополнительной общеобразовательной общеразвивающей программе

«Мультимедийная журналистика» проводится и реализуется в очной форме с использованием электронных (дистанционных) технологий.

Программа состоит из 5 разделов, каждый из которых нацелен

на решение определенных задач.

**Раздел № 1. «Текст»** предполагает пользование компьютером и получение знаний, умений и навыков, редактирования и сохранения текстовых документов.

**Раздел № 2. «Фото»** знакомит обучающихся с различными видами, способами обработки фотографий и умением обращаться с фотокамерой.

**Раздел № 3. «Наставничество»** направлен на развитие наставнических умений и навыков.

**Раздел № 4. «Видео»** на формирование практических и творческих навыков по созданию видео журналиской продукции.

**Раздел № 5. «Знакомство с оформительским делом»** знакомит с эстетикой и искусством оформления газет и журналов.

**Формы организации образовательного процесса** подбираются с учетом цели и задач, специфики содержания данной образовательной программы и возраста

обучающихся. Используемые групповая, индивидуальная, индивидуально-групповая,

электронная (дистанционная) формы, а также формы занятий: экскурсии, конкурсы,

показы творческих работ, социальные опросы, съемки фото и видеоматериала,публикация своего материала в соц.сетях, выставки, создание газет.

#### **Формы взаимодействия субъектов образовательного процесса** в случае

электронного обучения с применением дистанционных технологий предусматривается взаимодействие с педагогом, обучающимися, родителями – помощниками в техническом обеспечении образовательного процесса.

Для решения образовательных задач используются разнообразные **методы, приёмы и педагогические технологии** обучения.

**Методы** по характеру мыслительной и познавательной деятельности: объяснительноиллюстративные;

проблемно-поисковые; программированные;

проектные и проектно-конструкторские.

**Приемы :** показ способов и действий; показ образца; вопросы (требующие констатации; побуждающие к мыслительной деятельности); указание (целостное и дробное); пояснение; объяснение; педагогическая оценка; введение элементов соревнования; создание игровой ситуации, работа в дистанционной оболочке**.**

# **Педагогические технологии, применяемые на занятиях.**

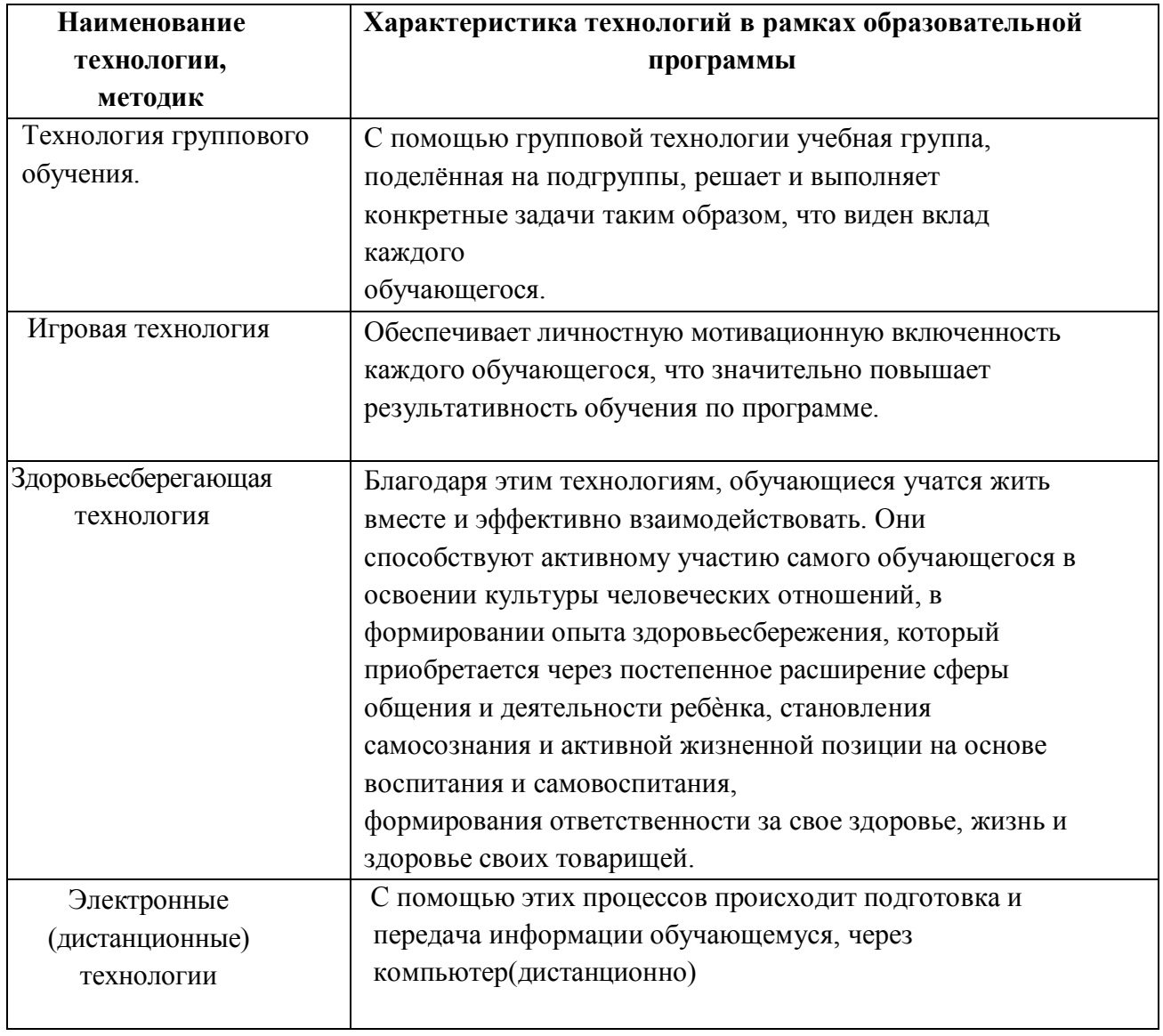

### **2.1 Условия реализации программы**

### **Материально-техническое обеспечение**

Теоретические занятия объединения мультимедийной журналистики проходят в кабинете на - 25 посадочных мест. Светлое сухое, просторное и хорошо проветриваемое помещение, соответствующее санитарно-гигиеническим требованиям.

Программа может быть успешно реализована при наличии следующих материалов и

оборудования**:**

Компьютерные и информационно-коммуникативные средства,

электронные справочники, электронные пособия, обучающие программы:

Интернет – ресурсы – пособия , оборудование, приборы, (дидактический материал), стол педагога - 1шт., стул педагога – 1 шт., шкаф, демонстрационная доска, компьютер (ноутбук), сканер, виртуальная обучающая среда**,** проектор, аудиоаппаратура, выход в Интернет, обучающая среда **Zoom.**

## **Информационное обеспечение**

 Для успешной реализации программы используются следующие методические материалы: календарный график; методическая литература для педагога дополнительного образования и обучающихся; ресурсы информационных сетей по методике проведения занятий. фоторедактор Microsoft Office Picture Manager;

- Программа для резки и редактирования аудиофайлов Movie Maker;
- Программа для создания слайд-шоу;
- **Программа для создания рисунков Paint;**
- онлайн-фотошоп.

Сайт МОУ «СОШ с. Орлов–Гай Ершовского района Саратовской области»:

<https://shkolaorlovgaj-r64.gosweb.gosuslugi.ru/>

e-mаil: МОУ«СОШ с.Орлов–Гай Ершовского района Саратовской области»: orlovga100@yandex. ru

## **Интернет – ресурсы**

Лицензионное программное обеспечение: операционная система Windows, серверное программное обеспечение Microsoft, сетевое средство защиты информации, средство управления базами данных Microsoft Office, система распознавания текста Fine Reader, графический редактор Photoshop.

1. Официальный сайт журнала «Журналист»[:http://journalist-virt.ru/](http://journalist-virt.ru/)

2. Справочно-правовая система «Консультант Плюс», Закон РФ «О средствах массовой информации»:<http://www.consultant.ru/popular/smi/>

3. МIС–электронный журнал «Медиа. Информация.Коммуникация»/[/http://mic.org.ru](http://mic.org.ru/)

4. Тестовые задания; вопросы для подготовки к практическим занятиям и к зачетам насайте Оnline testpad О.М

[https://onlinetestpad.com/ru/testview/158792-podkhodit-li-mne-professiya-zhurnalist;](https://infourok.ru/go.html?href=https%3A%2F%2Fonlinetestpad.com%2Fru%2Ftestview%2F158792-podkhodit-li-mne-professiya-zhurnalist)

5. Электронная библиотечная система IPRbooks.

6. Библиотека информационного портала Evartist[:http://www.evartist.narod.ru/journ.htm](http://www.evartist.narod.ru/journ.htm)

7. Электронный вариант Образовательной программы на сайте Инфоурок

8. Презентации по темам учебных занятий сайт Инфоурок [https://infourok.ru/user/melnik](https://infourok.ru/go.html?href=https%3A%2F%2Finfourok.ru%2Fuser%2Fmelnik-oksana-mihaylovna)[oksana-mihaylovna](https://infourok.ru/go.html?href=https%3A%2F%2Finfourok.ru%2Fuser%2Fmelnik-oksana-mihaylovna)

9. «Интернет-аудитория России», «Специфика веб-проектов»

#### **Дидактические материалы Разработки:**

«Профессия журналист», «Веб-репортаж», «Мультимедийная журналистика».

#### **Инструкции:**

-поТБ и пожарной безопасности.

### **Кадровое обеспечение**

 Реализацию дополнительной общеобразовательной общеразвивающей программы «Мультимедийная журналистика » осуществляет педагог дополнительного образования соответствующей программе подготовкой

#### **2.3. Календарный учебный график дополнительной общеобразовательной общеразвивающей программы «Мультмедийная журналистика»**

.

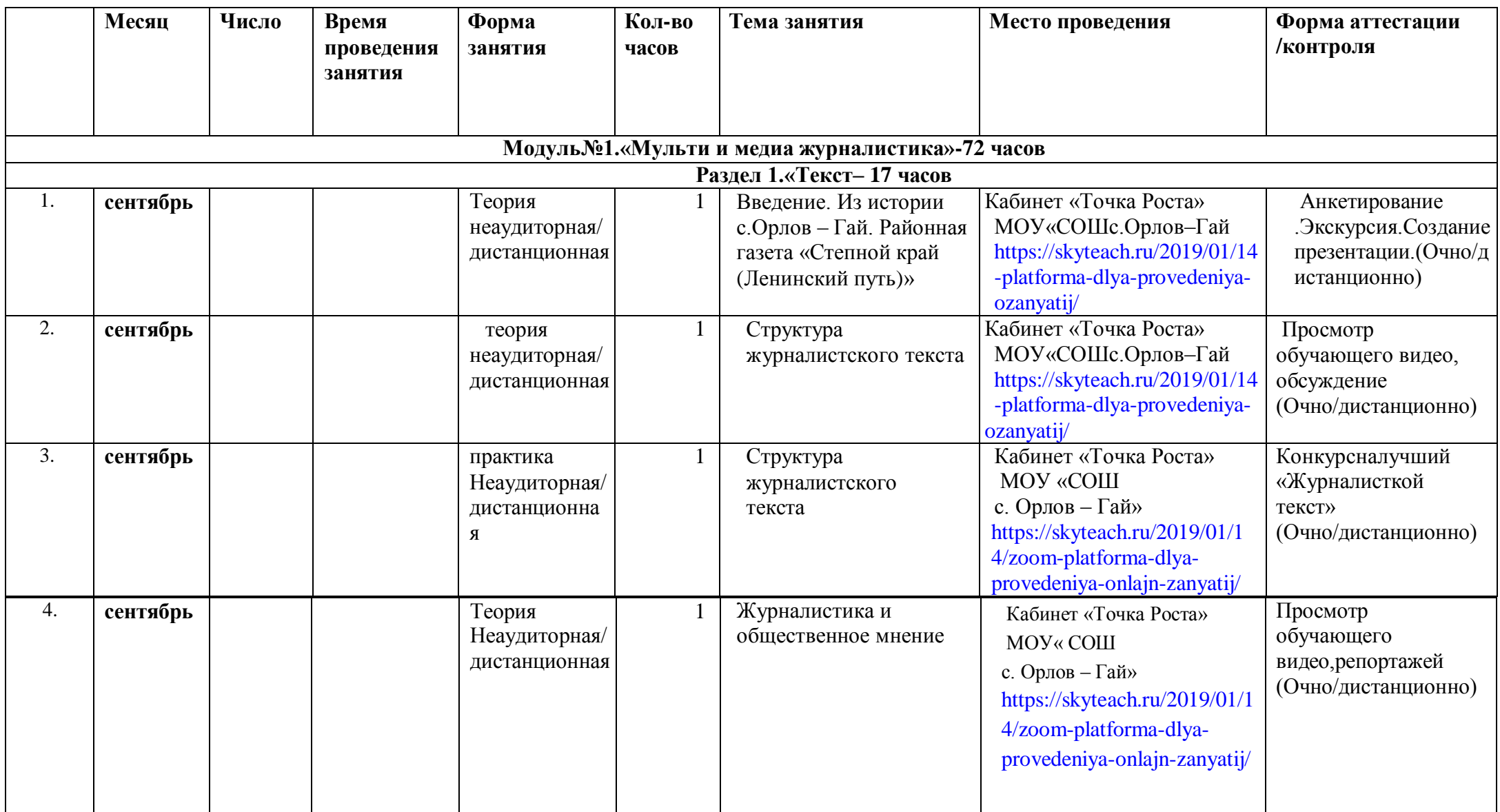

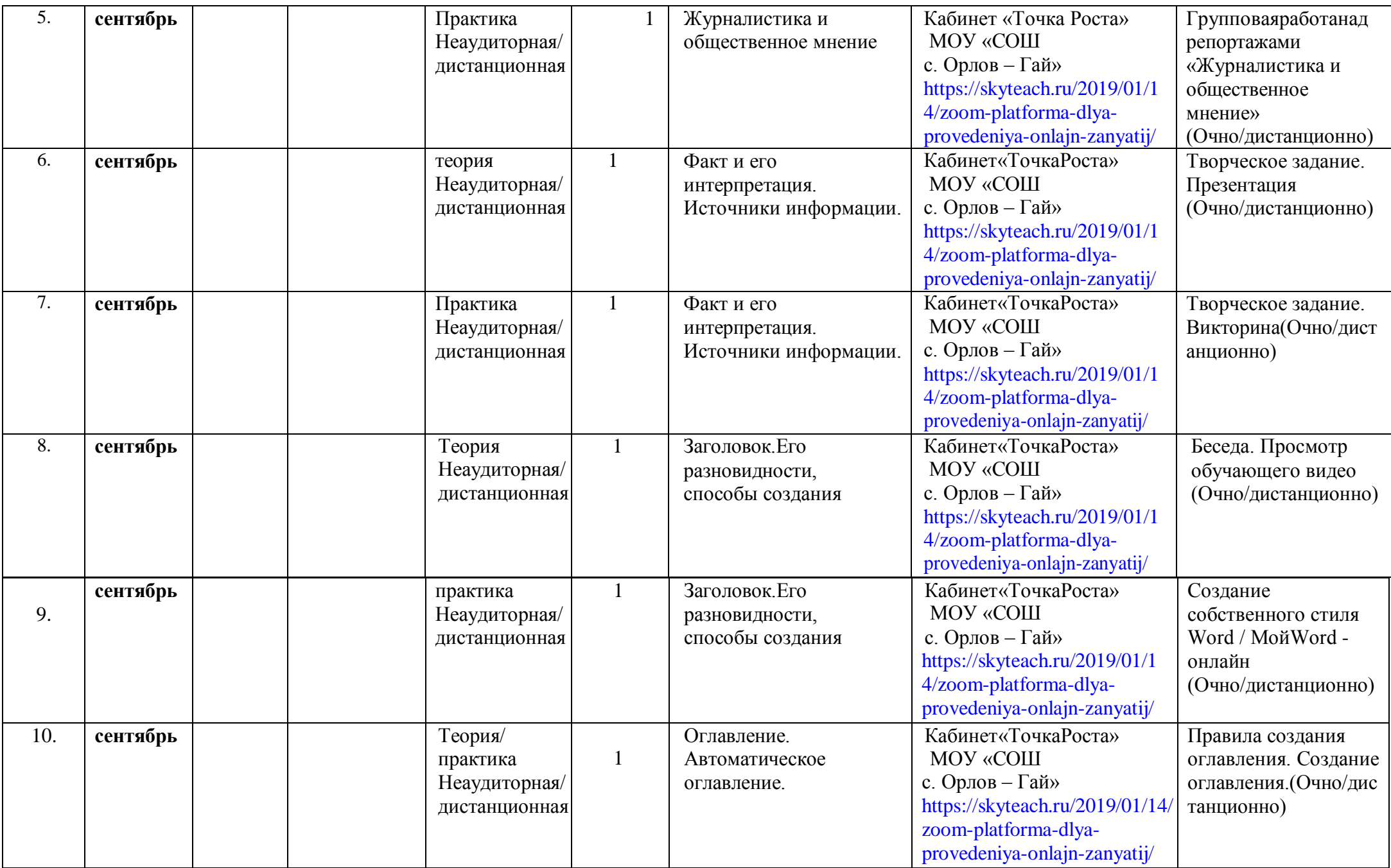

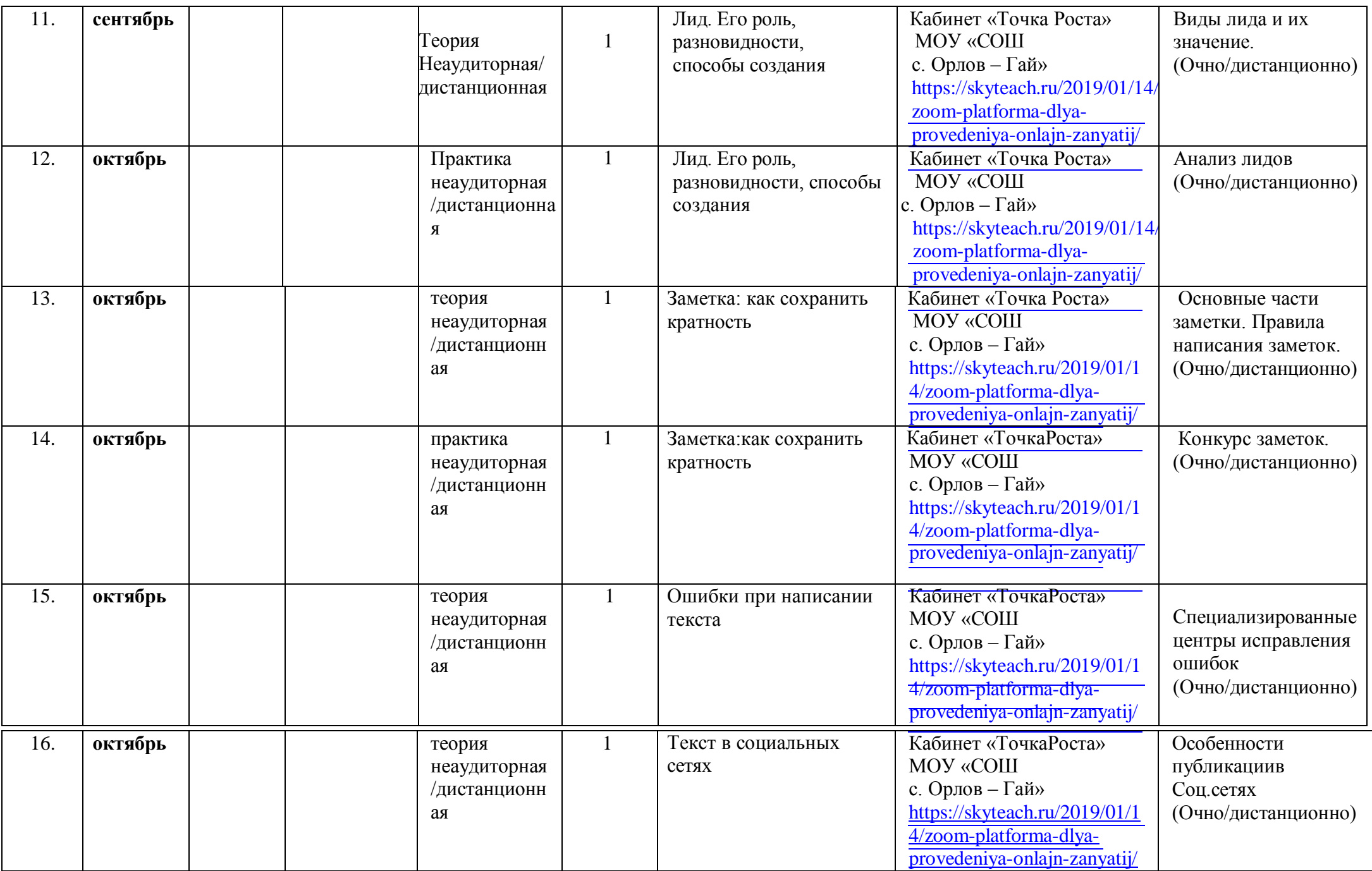

16

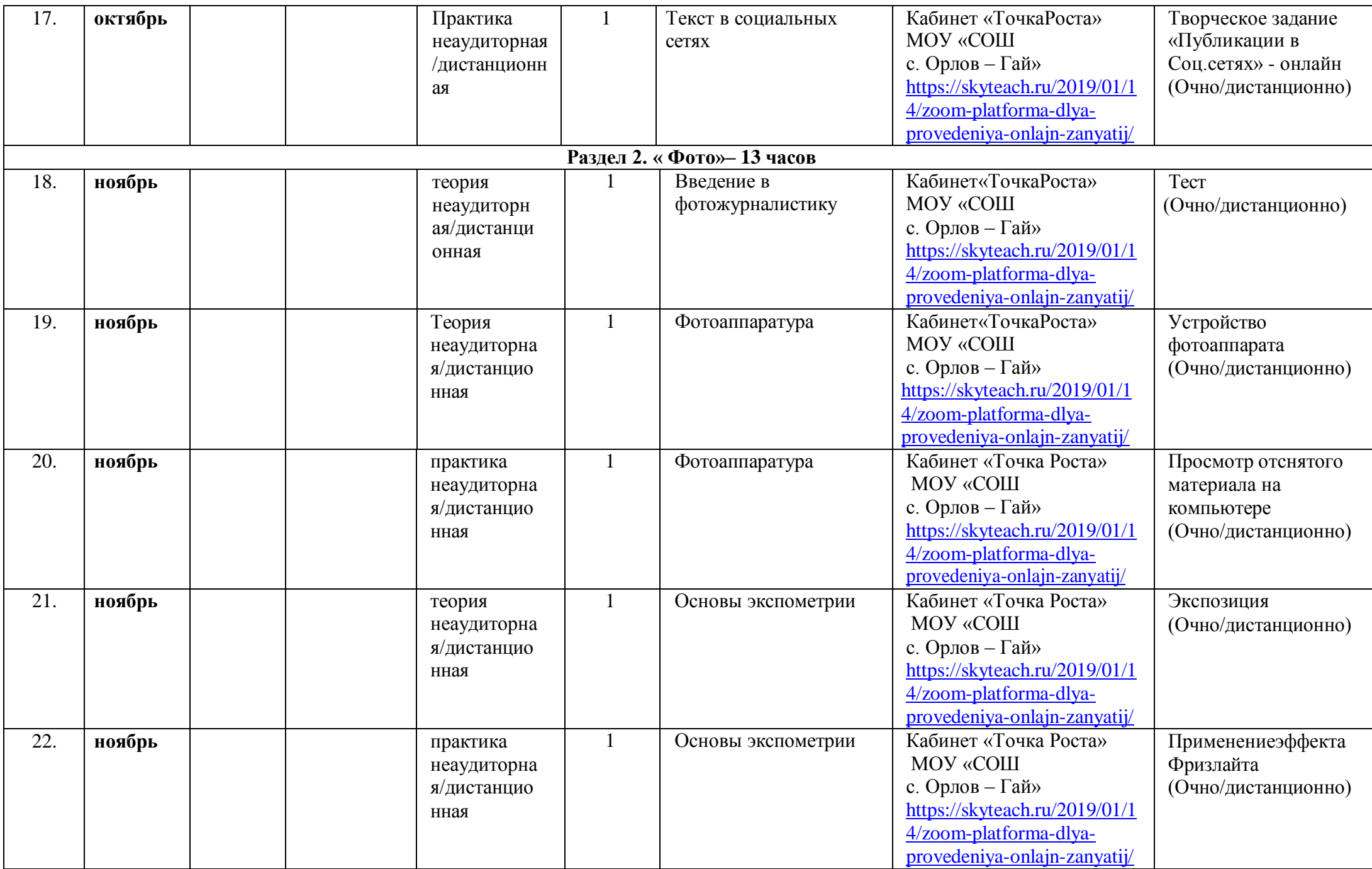

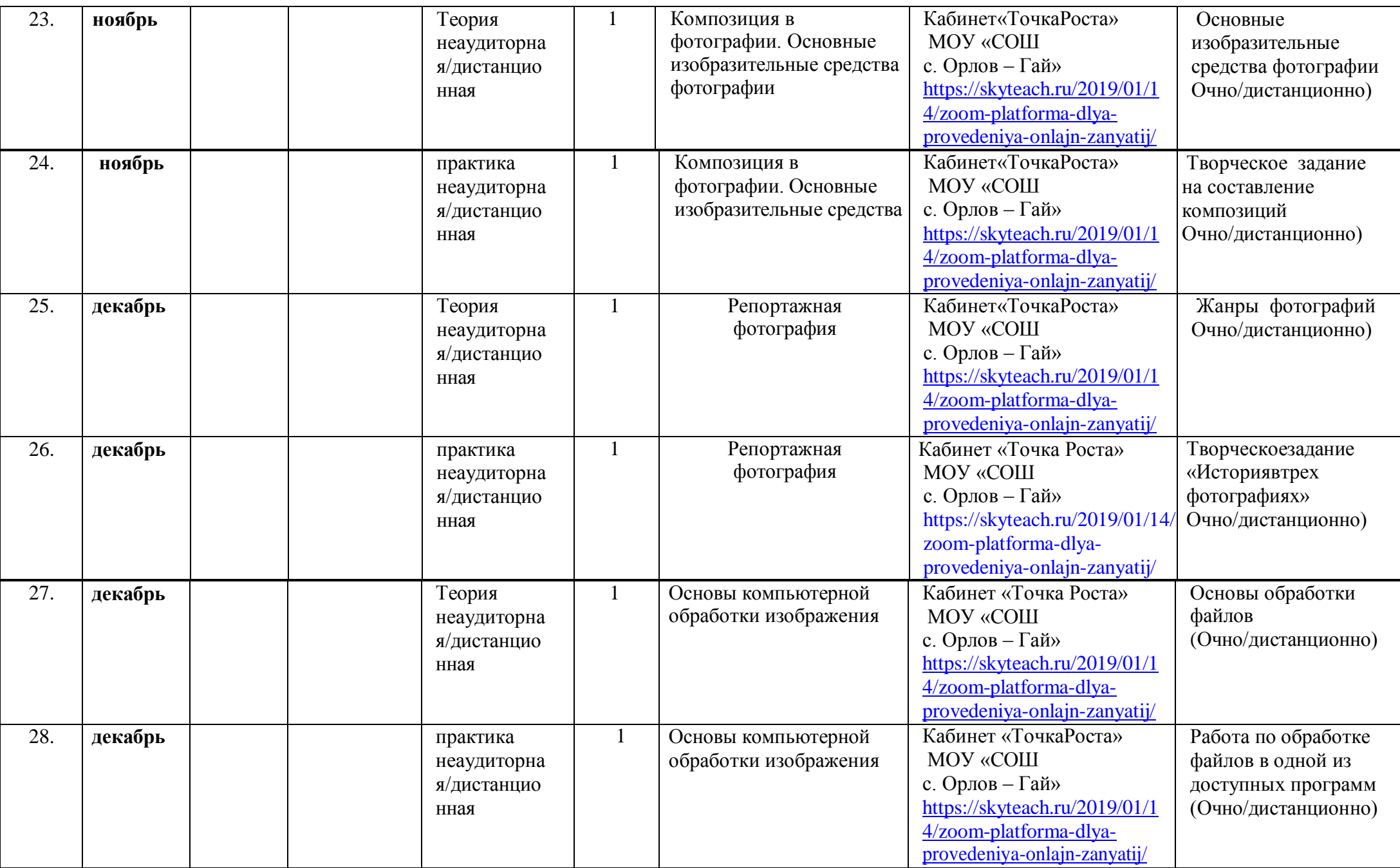

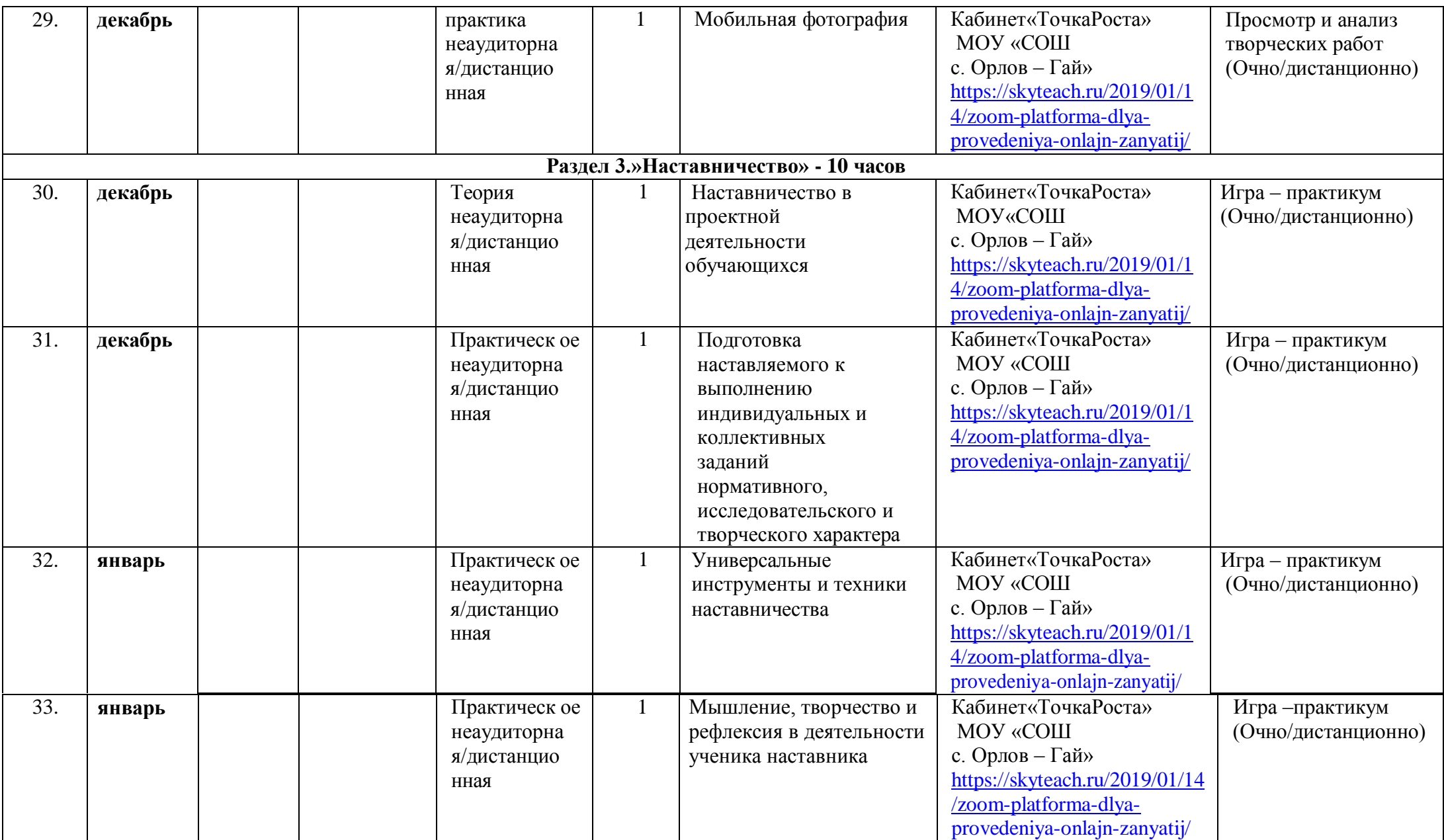

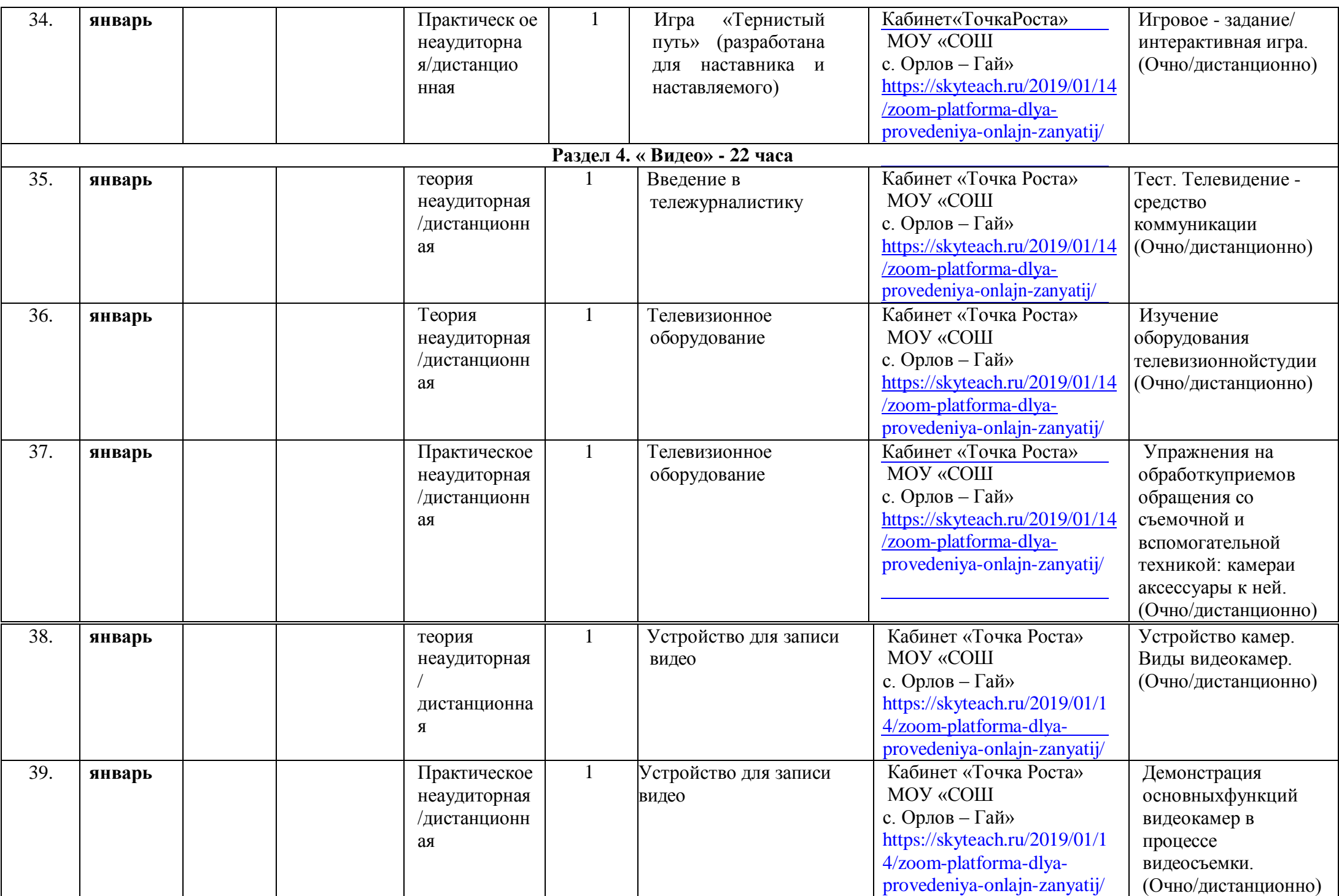

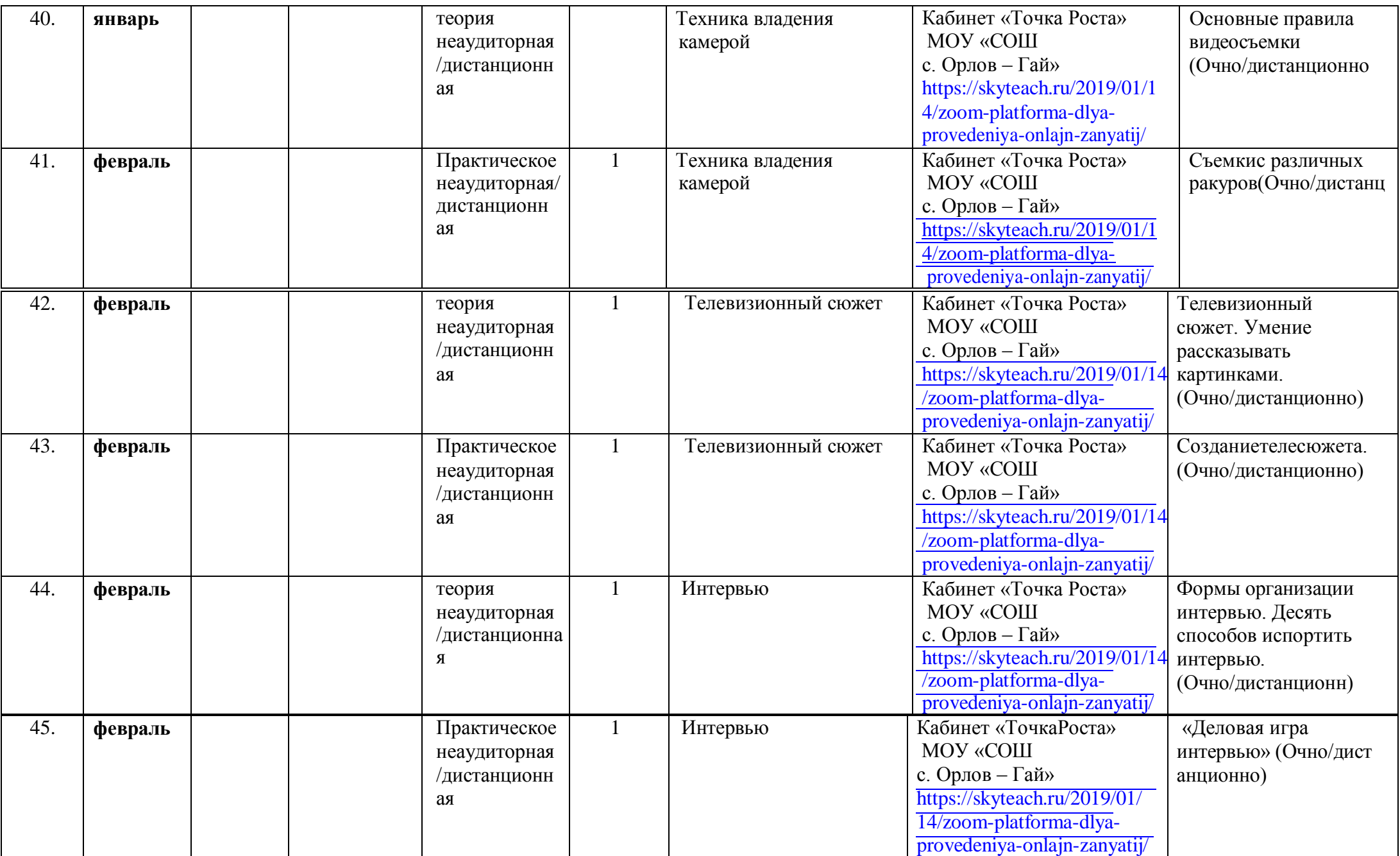

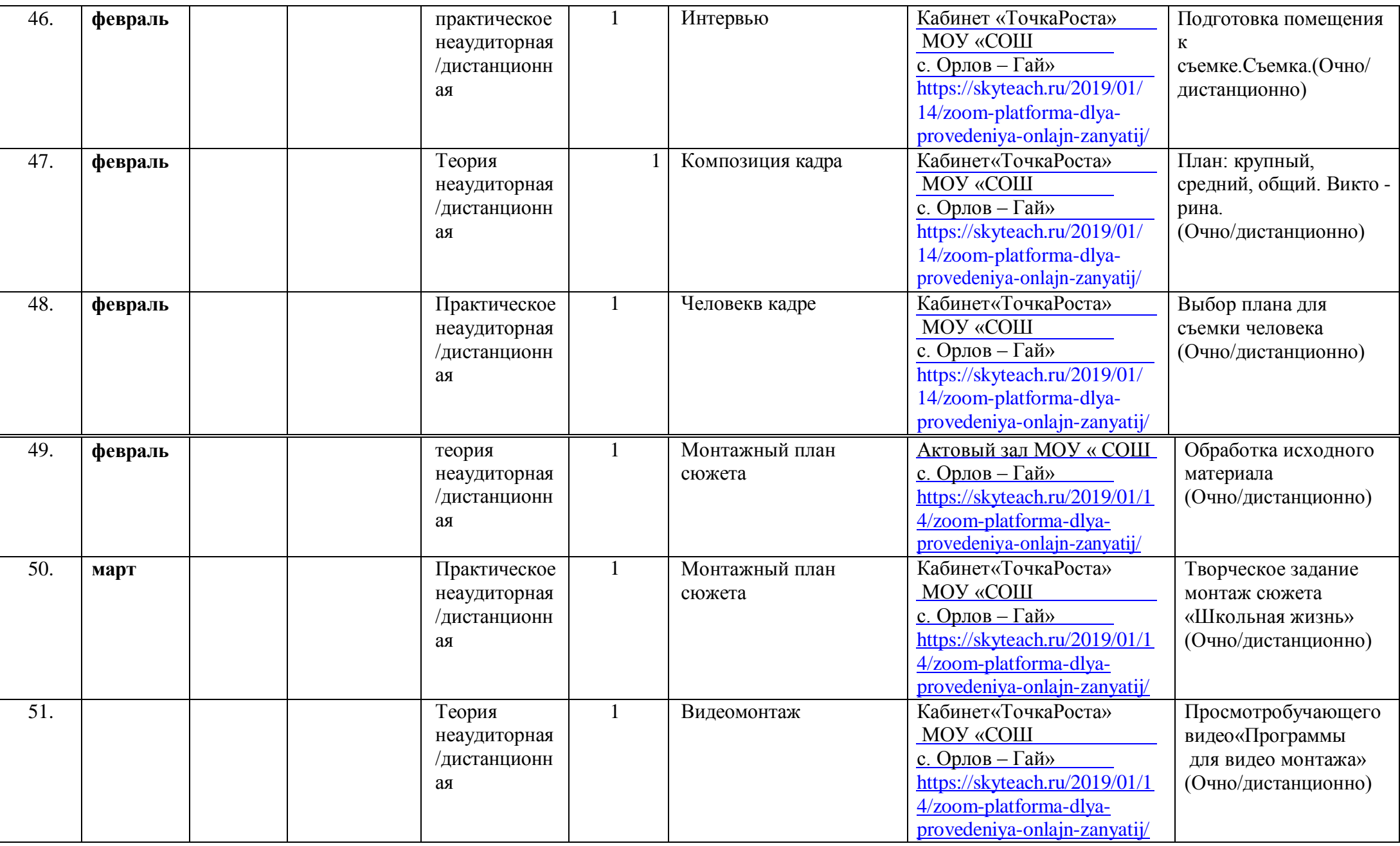

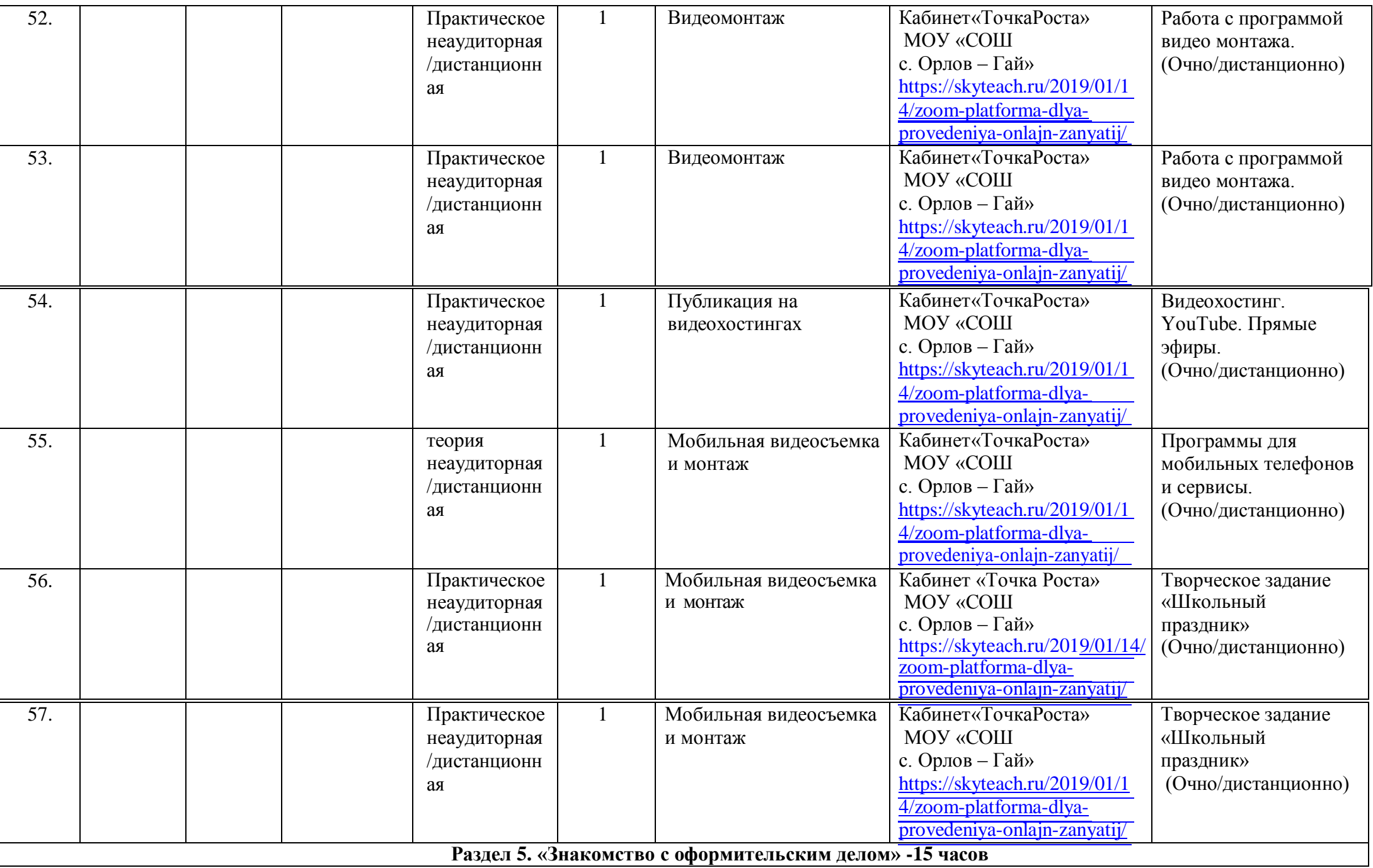

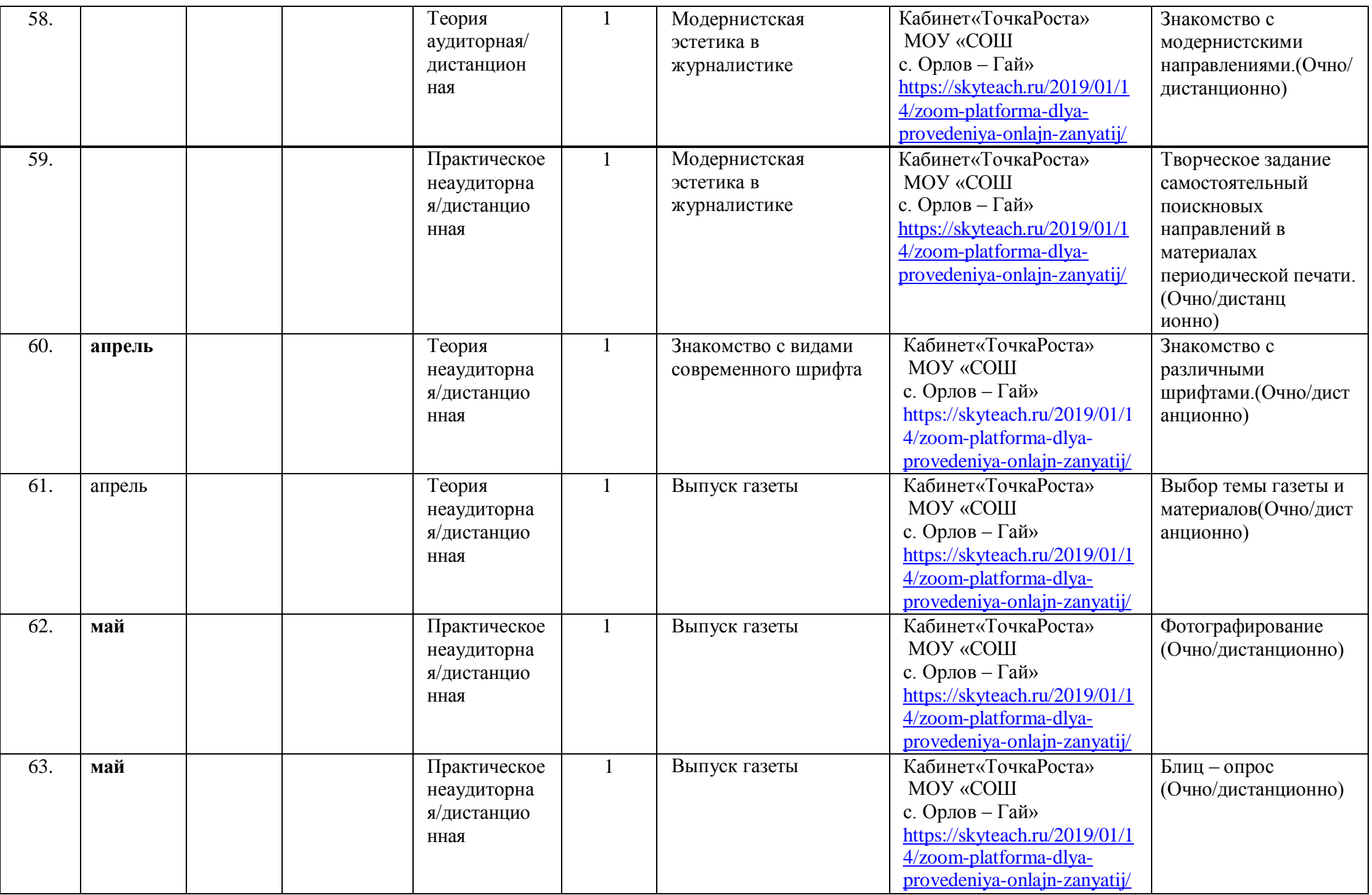

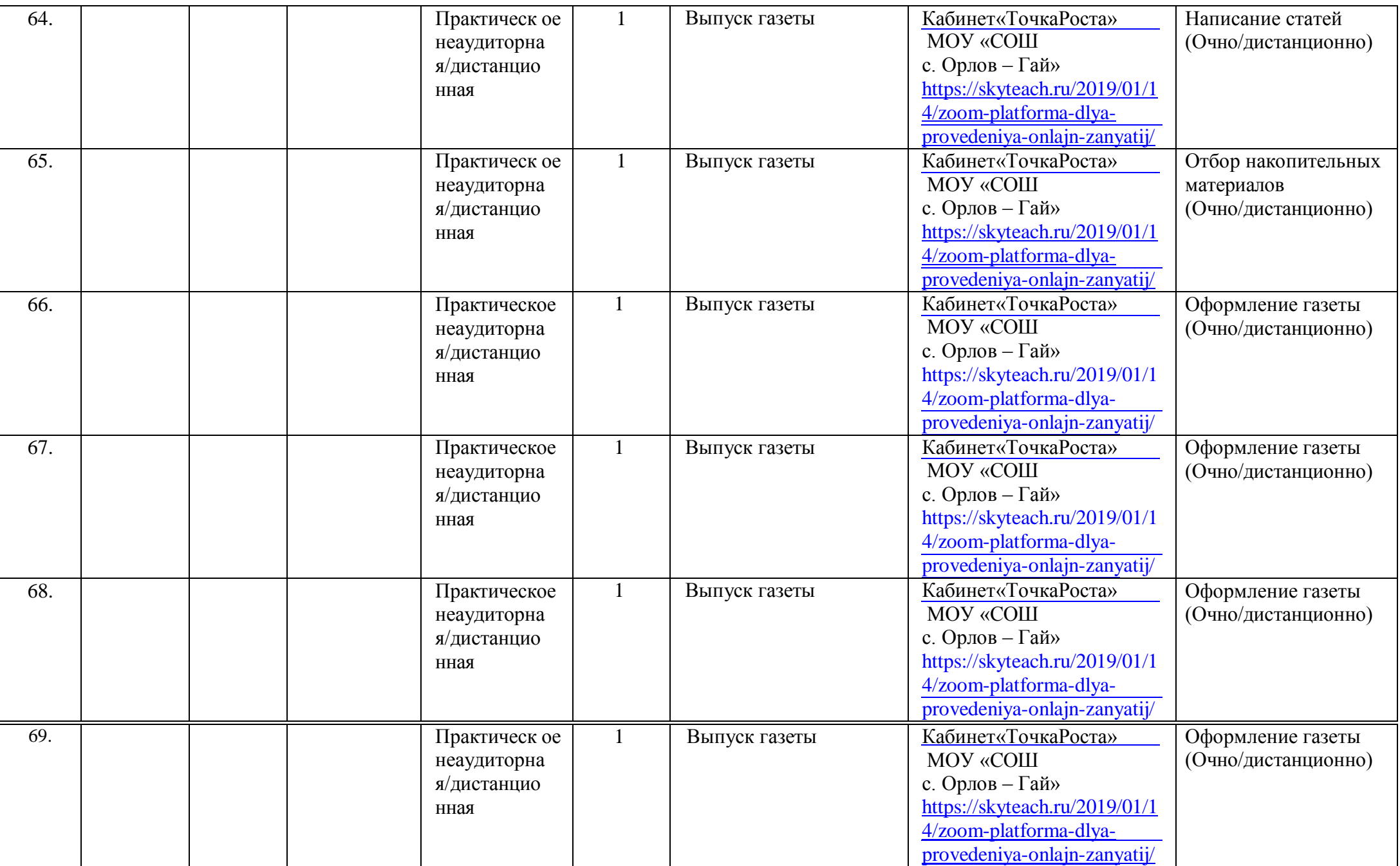

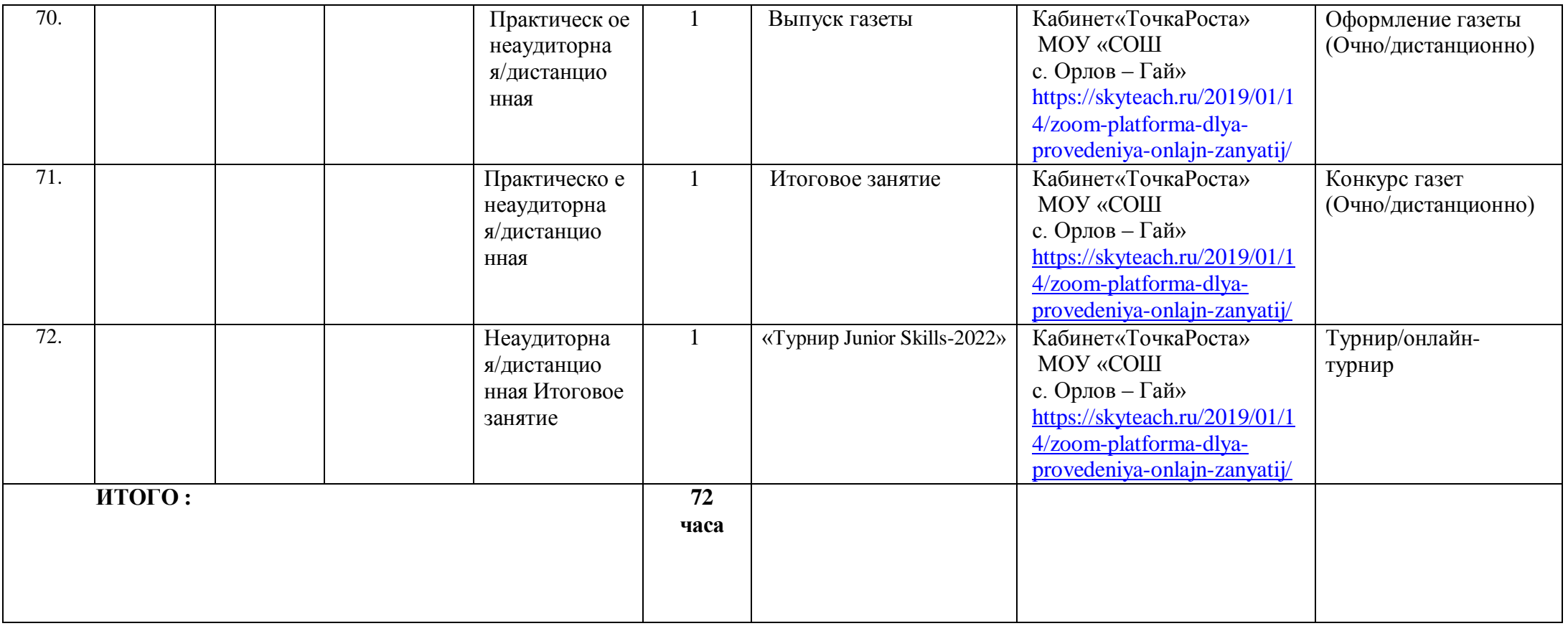

### **2.4. Оценочный материал**

В качестве оценочных материалов используется перечень необходимых теоретических знаний и практических умений, предусмотренных содержанием программы. Перечень диагностических методик для оценки эффективности реализации программы:

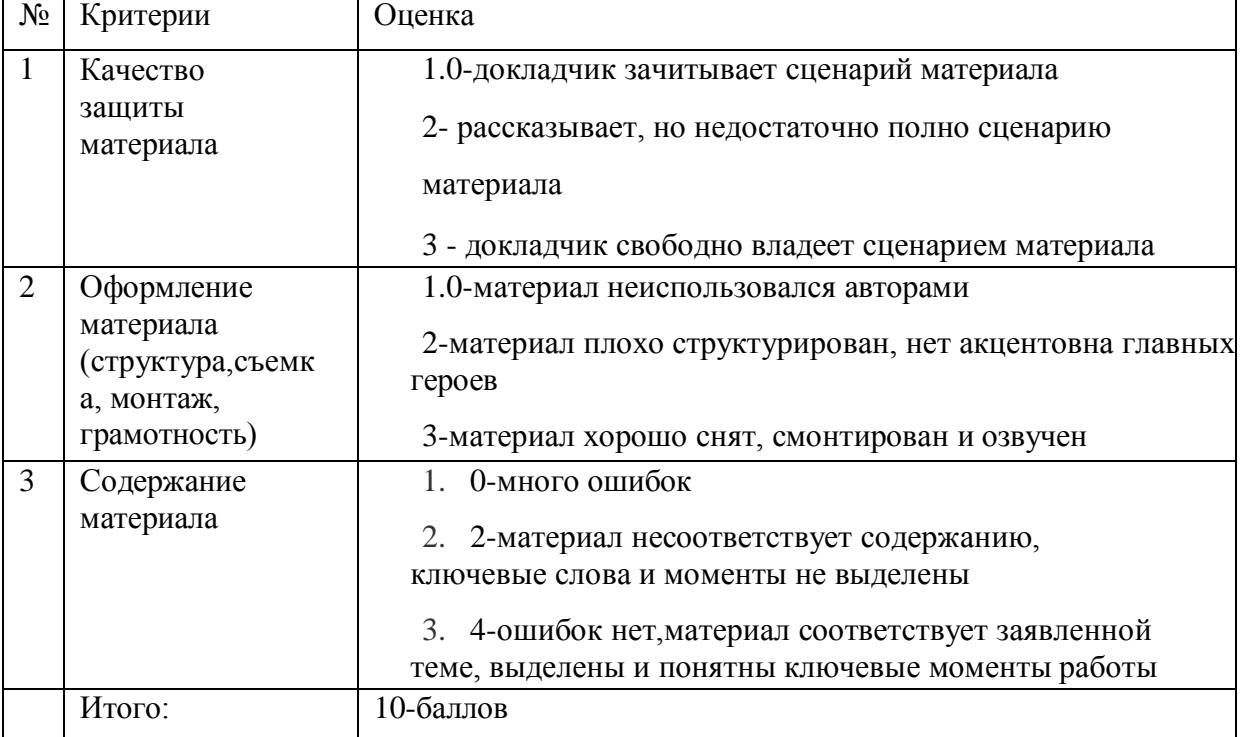

Базовый уровень:50 –75% (5–7баллов) .

Повышенный уровень:76–100% (8–10баллов)

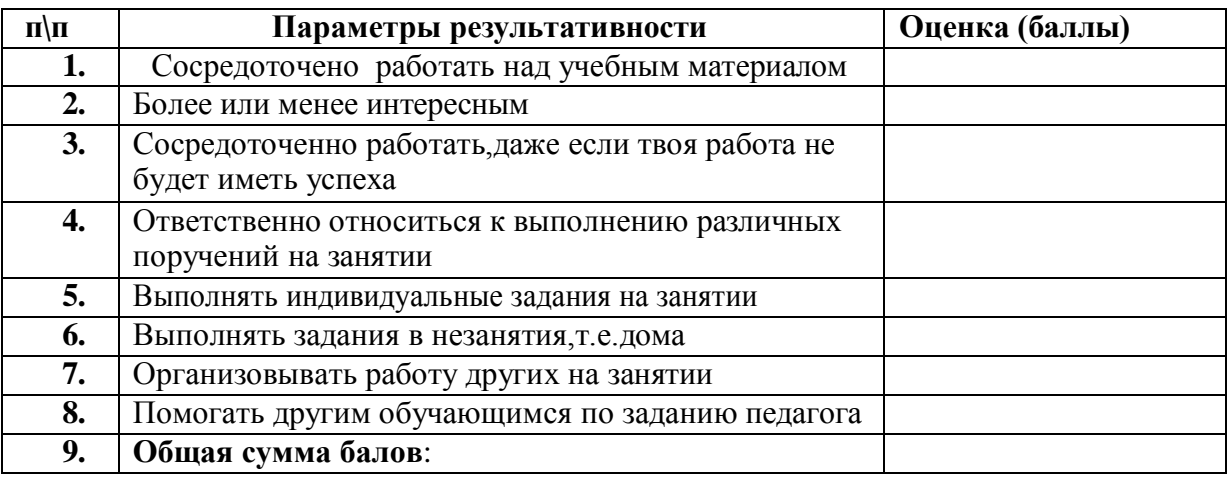

#### **Баллы:**

- 1 –не умею
- 2 –умею иногда
- 3 умею с чьей-то помощью
- 4 –умею, но в зависимости отсложности материала
- 5– умею всегда

## **Оценка результатов по уровням:**

Низкий уровень – 9 – 18 баллов

Средний уровень – 19 – 36 баллов

Высокий уровень – 36 – 45 баллов

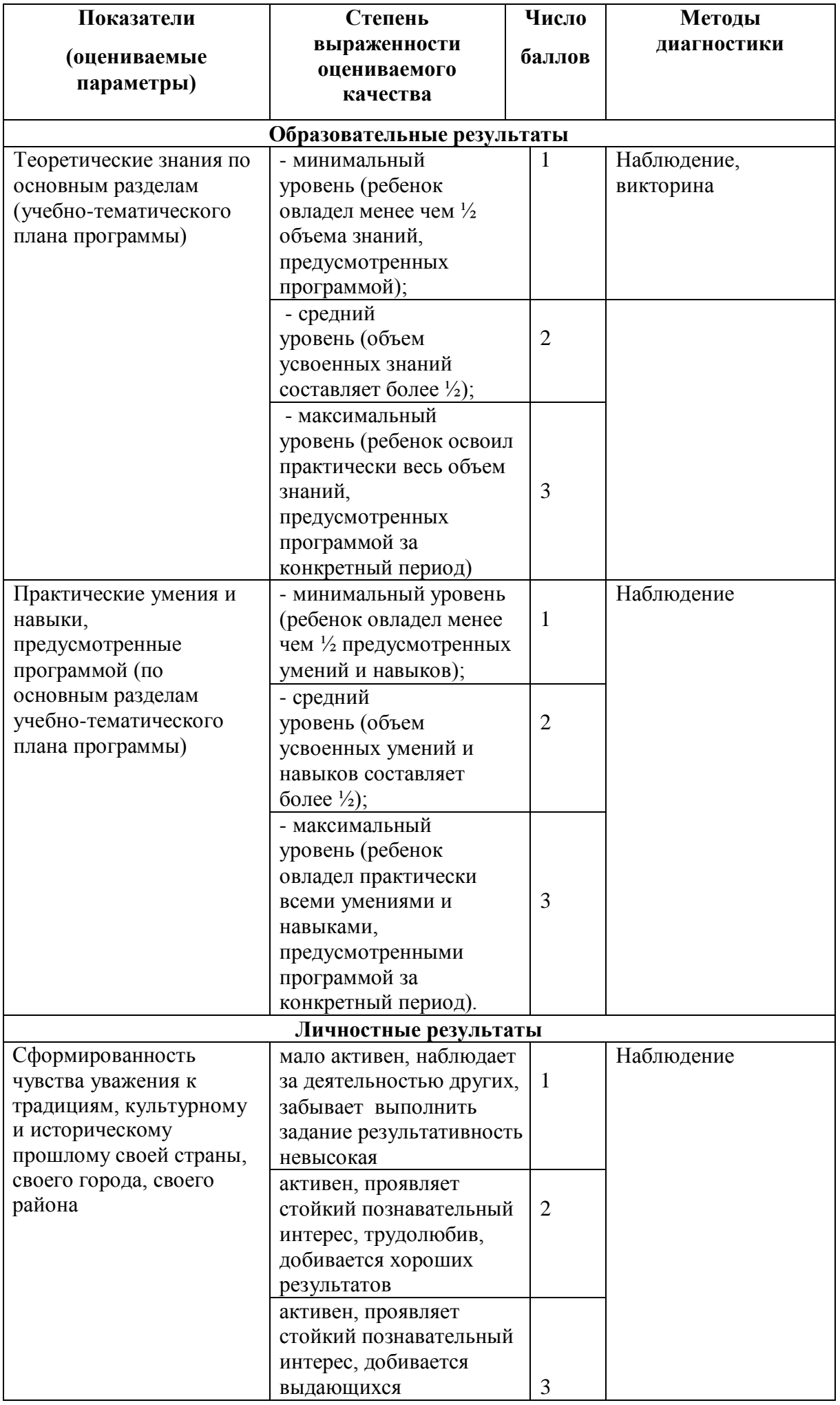

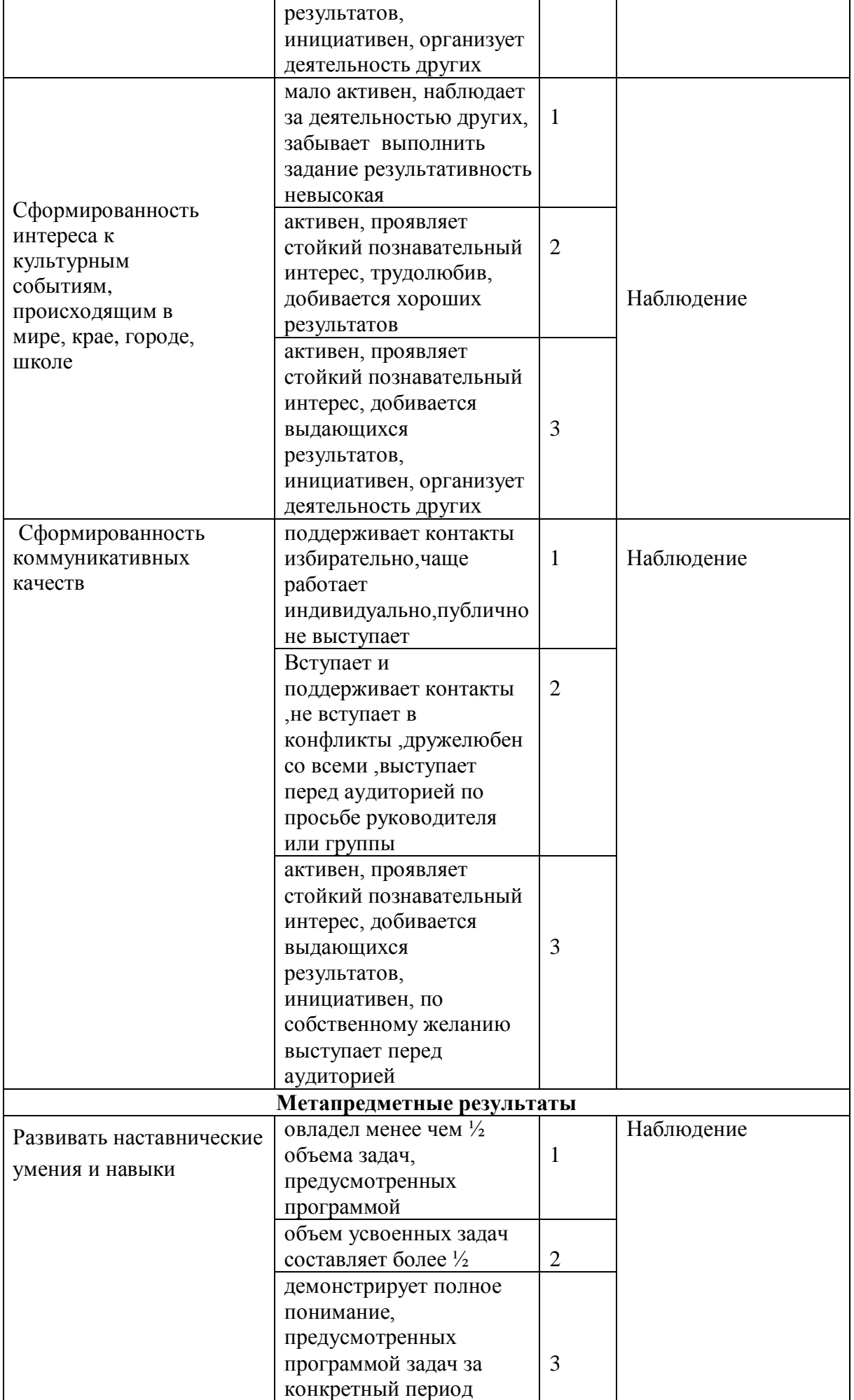

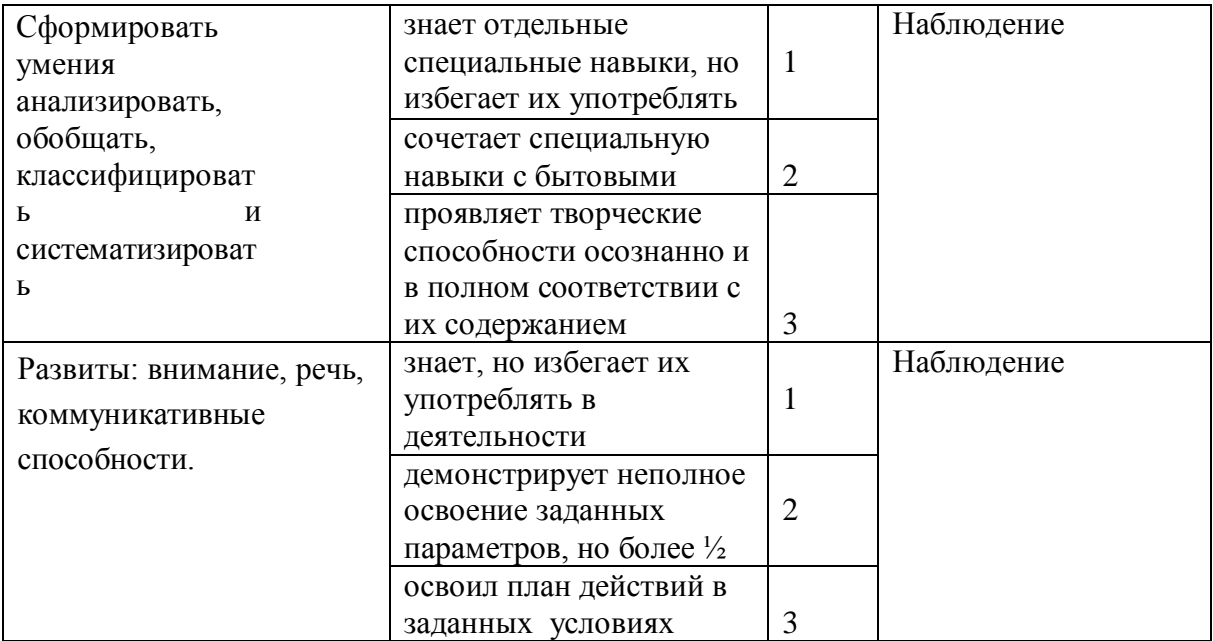

#### **Список литературы Для педагога**

1. Дебес Н. Полный курс цифровой фотографии. М.: «НТ Пресс» , 2007. – 364 с. 2. Князев А.А. Основы тележурналистики и телерепортажа. – Бишкек: Из-во КРСУ, 2001. – 160 с.

3. Надеждина В. Учимся цифровой фотографии. 100 самых важных правил.- Минск:

«Харвест», 2008. – 252 с.

4. Фрумкин Г.М. Сценарное мастерство: кино-телевидение-реклама. Учебное пособие.- М.:Изд.дом «Кнорус», 2008 – 223 с.

5. Цвик В.Л. Телевизионная журналистика: История, теория, практика.

Учебное пособие / В. Л. Цвик. — М.: Аспект Пресс, 2004.

— 382 с.

6. Ширман Р. Алхимия режиссуры. Мастер-класс. – Киев: Телерадиокурьер, 2008 – 448 с.

# **Для обучающихся**

1. Гамалей В. Мой первый видеофильм от А до Я. - СПб.: Питер, 2006 –,204с.

2. Панфилов Н.Д. "Фотография и его выразительные средства" - М.,: «Просвещение», 1995. – 246 с.

3. Щербаков Ю.В. "Сам себе и оператор, сам себе и режиссер". - М.: Феникс, 2000 – 448 с.

4. Эндрю Фолкнер, Джуди Волтерс вон Алтен. Adobe Photoshop CS3 с нуля! (+ CD-

ROM). – М.: «Триумф», 2009. – 304 с.